### *EGTS : Système de taxiage électrique*

 L'EGTS est un système développé par SAFRAN permettant le taxiage électrique. Le taxiage est une opération qui regroupe toutes les étapes de roulage de l'avion sur le tarmac (zone de stationnement des avions) avant le décollage et après l'atterrissage. Cette opération nécessite auparavant de laisser tourner les moteurs des avions en mode ralenti ou de faire appel à des tracteurs spéciaux pour la marche arrière (dite *push back*), ces manœuvres sont complexes et très consommatrices en carburant.

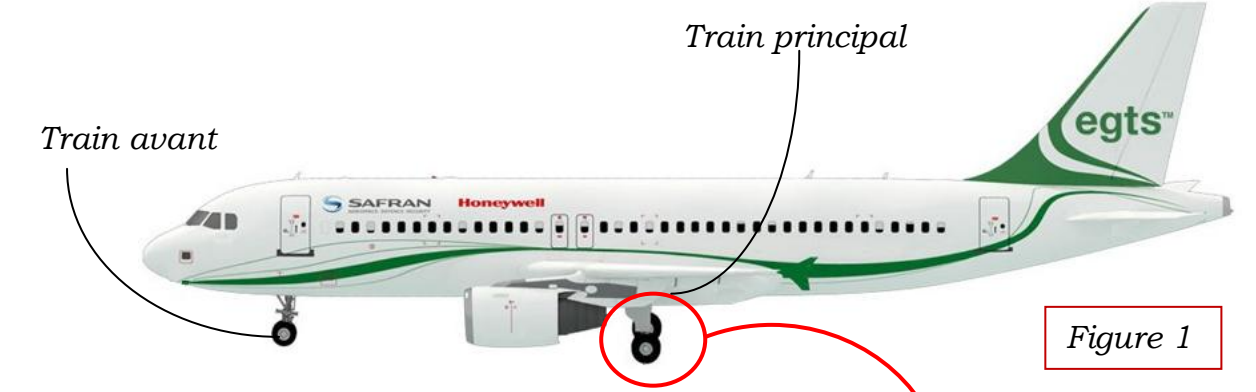

 Le taxiage électrique (EGTS) consiste à placer des actionneurs au niveau des roues pour permettre à l'avion de se déplacer seul pendant le *push back* et le roulage, sans l'aide de ses moteurs ni des véhicules de traction des aéroports. Ces actionneurs sont entraînés grâce à l'énergie électrique fournie par le système auxiliaire de puissance (APU : Auxiliary Power Unit). Le pilote peut lui-même gérer les manœuvres au sol.

Le système EGTS doit permettre :

 Le déplacement de l'avion au sol à partir de son point de stationnement jusqu'à la piste en vue du décollage. Cette phase est appelée « taxi out ».

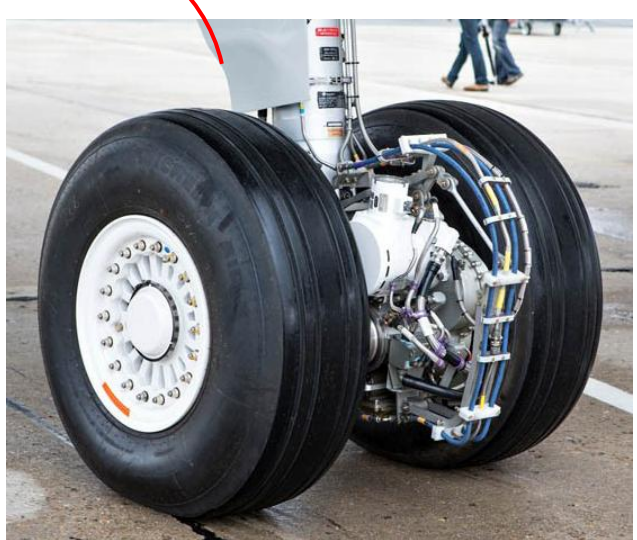

*Prototype de l'EGTS monté sur un train d'atterrissage principal*

 Le déplacement de l'avion à partir du moment où l'avion a quitté la piste après l'atterrissage et dès que les réacteurs ont été éteints jusqu'à atteindre le point de stationnement. Cette phase est appelée « Taxi In ».

En dehors de ces deux phases, le système EGTS est désactivé afin de ne pas entraver le bon déplacement de l'avion.

En évitant d'allumer les moteurs principaux de l'avion on obtient :

- Une économie de 3 à 4 % de carburant.
- $\bullet$  Moins d'émission de CO<sub>2</sub>.
- Moins de nuisances sonores dans et aux alentours des aéroports.
- Une maniabilité accrue des avions au sol (plus besoin d'aide au push-back).
- Plus de fluidité dans le trafic au sol et la diminution des risques au sol (réacteurs).
- Une meilleure durée de vie des réacteurs….

L'EGTS est implanté sur la version commerciale de l'Airbus A320, avion équipé :

- d'un train avant orientable ce qui permet au pilote de modifier la trajectoire de l'avion au sol lors du roulage,
- de deux trains principaux au niveau des ailes, chacun portant deux roues.

# *Synoptique de l'EGTS :*

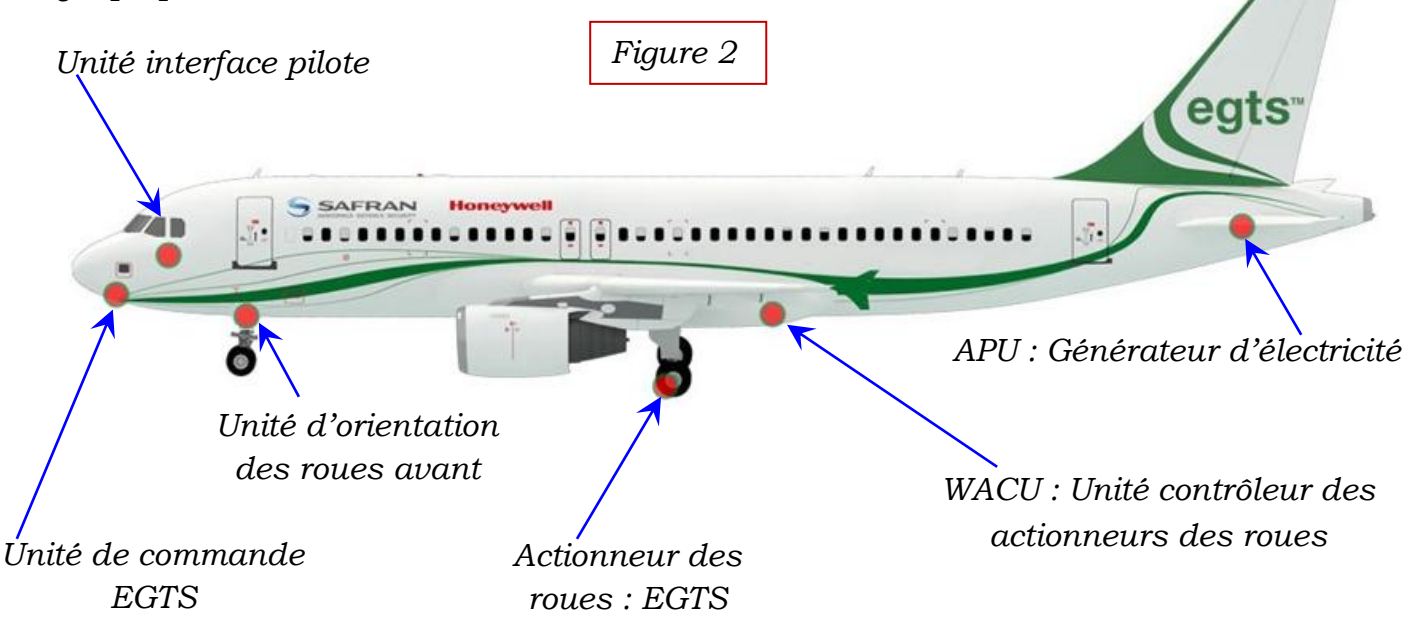

## *Unité interface pilote :*

Ce sous-système est une interface Homme-machine. Il permet au pilote d'activer (ou désactiver) le mode EGTS et de commander le mouvement désiré de l'avion (vitesse de déplacement et sens avant ou arrière).

## *Unité commande EGTS :*

Ce sous-système reçoit les informations du pilote et les convertit en ordre pour l'électronique de puissance.

## *Unité contrôleur actionneur roue (WACU) :*

Le WACU commande l'actionneur de roue (moteur électrique) en fonction de la commande du pilote délivrée par l'unité de commande EGTS.

## *Actionneur de roue EGTS :*

Ce sous-système composé d'un moteur électrique, d'un réducteur et d'un embrayage, convertit l'énergie électrique issue du WACU en énergie mécanique transmise à la roue.

## *APU Générateur :*

Il alimente en énergie l'avion et en particulier l'EGTS. L'APU (Auxiliary Power Unit ou groupe auxiliaire de puissance) présent sur les avions a dû être modifié pour générer la puissance supplémentaire nécessaire pour alimenter les EGTS.

*On donne sur les pages 3 et 4 respectivement les diagrammes de définition des blocs et d'exigences de l'EGTS*

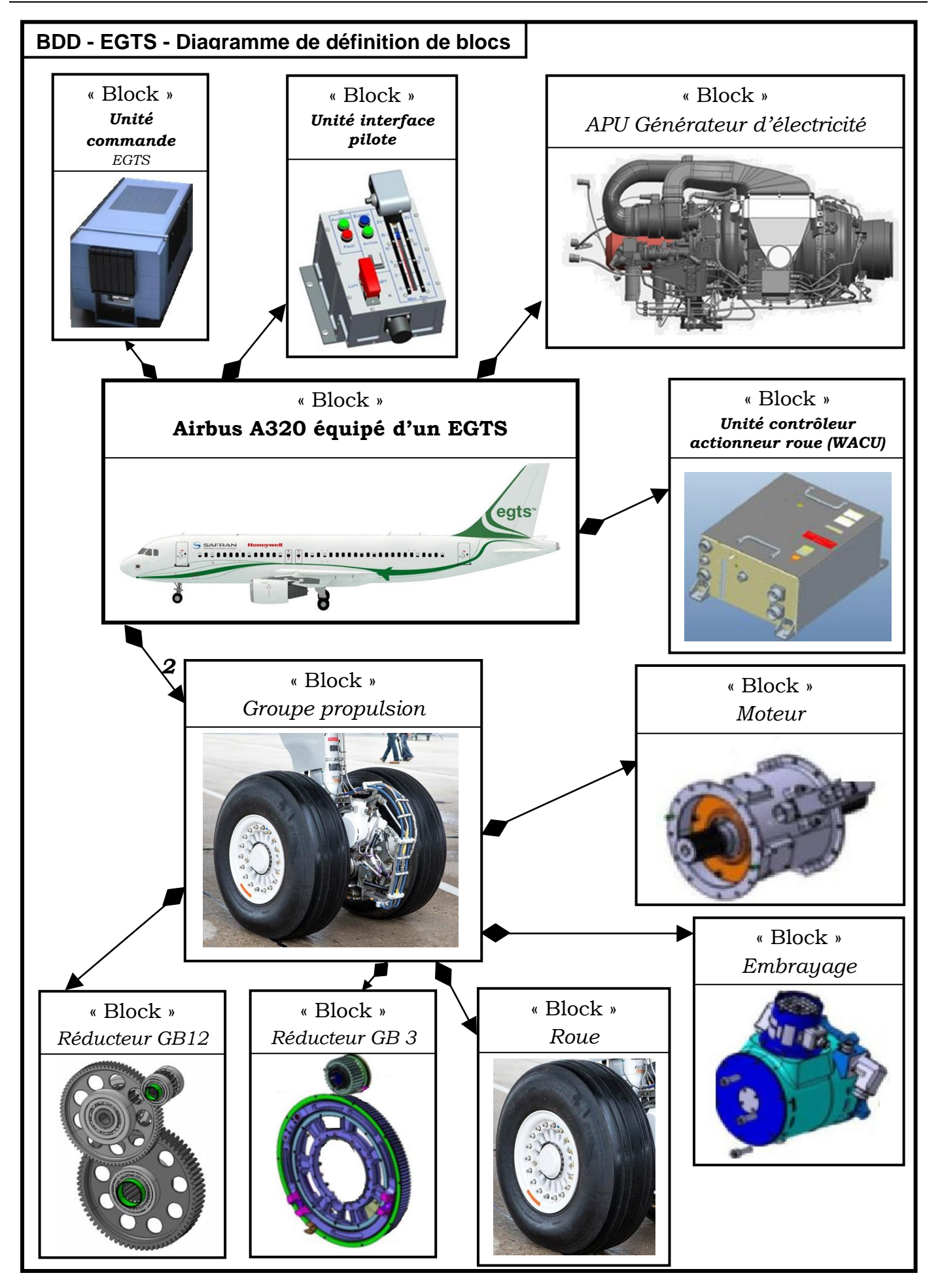

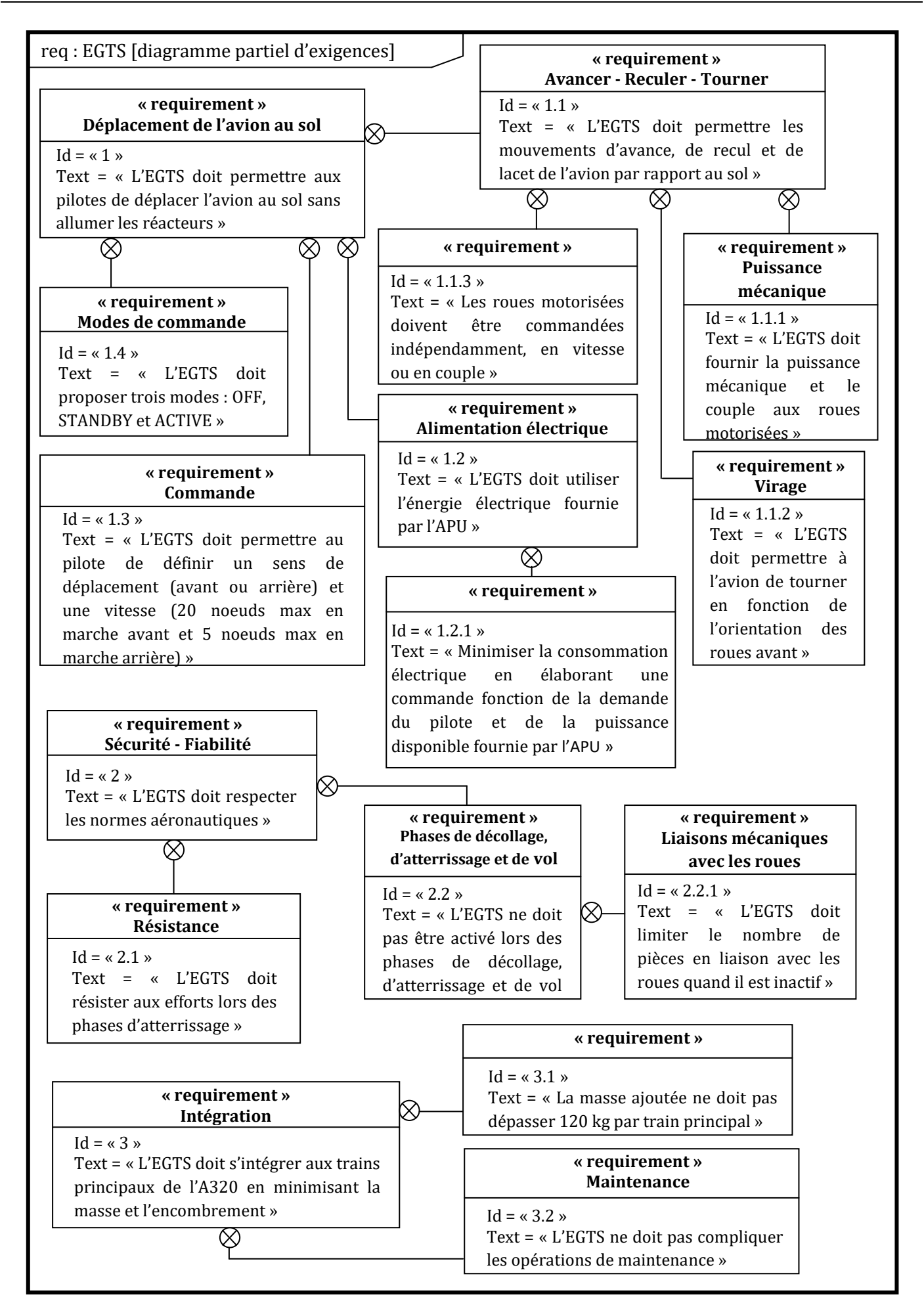

*Partie I :* L'*Objectif de cette partie est le dimensionnement des moteurs des deux roues motrices dans le cas d'un mouvement de translation.*

Dans cette partie, on considère que l'avion se déplace en ligne droite dans une phase de montée sur une piste de pente maximale de 1,5% (figure 3). L'avion étant initialement à l'arrêt, seules les deux roues motorisées des trains principaux permettent le déplacement, les réacteurs ne sont pas allumés.

*Paramétrages, notations et hypothèses :*

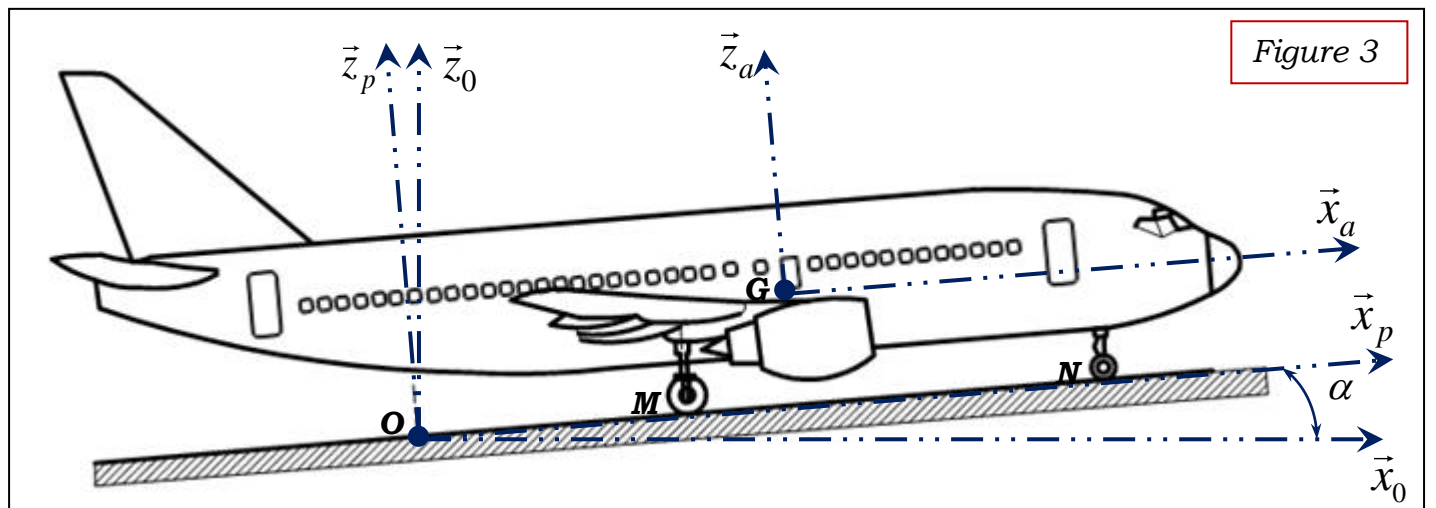

- Le repère  $R_0(0, \vec{x}_0, \vec{y}_0, \vec{z}_0)$ , lié à la Terre, est supposé galiléen.
- Le repère  $R_p\left(O,\vec{x}_p,\vec{y}_p,\vec{z}_p\right)$  est lié à la piste avec  $\vec{y}_p = \vec{y}_0$ .
- Le repère  $R_a(G, \vec{x}_a, \vec{y}_a, \vec{z}_a)$  est lié à l'avion avec  $(\vec{x}_a, \vec{y}_a, \vec{z}_a) = (\vec{x}_a, \vec{y}_a, \vec{z}_a)$ .
- Les contacts roues / piste en M et N sont supposés ponctuels. .  $\vec{y}_0 = \vec{y}_p$

$$
\overrightarrow{MG} = L_1.\overrightarrow{x}_a + h.\overrightarrow{z}_a \text{ et } \overrightarrow{NG} = -L_2.\overrightarrow{x}_a + h.\overrightarrow{z}_a
$$

- Les roues arrière (trains principaux) sont en liaison pivot d'axe $(C, \vec{y}_a)$  avec le châssis de l'avion (1) (figure 4).
- On note *k* le rapport de réduction du réducteur associé à chaque moteur. *Roue*  $k = \omega$  $=\frac{\omega_{Roue}}{\omega_{M}}$ .
- *Mot* Le rayon des quatre roues des trains principaux est *R* .
- Le contact roues /piste se fait avec frottement, on note *f* le coefficient de frottement. On donne  $f = tan(\varphi) = 0,3$ .
- Les liaisons autres que les liaisons roue/piste sont considérées comme parfaites.
- La masse totale de l'avion est*m*, son centre d'inertie est G avec  $\overrightarrow{OG} = x(t).\vec{x}_a + h.\vec{z}_a$ . On note  $\vec{V}$   $(G, avion / 0) = v(t) . \vec{x}_a = \dot{x}(t) . \vec{x}_a$ .
- L'inertie des roues et celles des moteurs sont négligées.
- Le problème est considéré comme un problème plan.

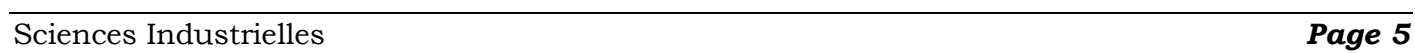

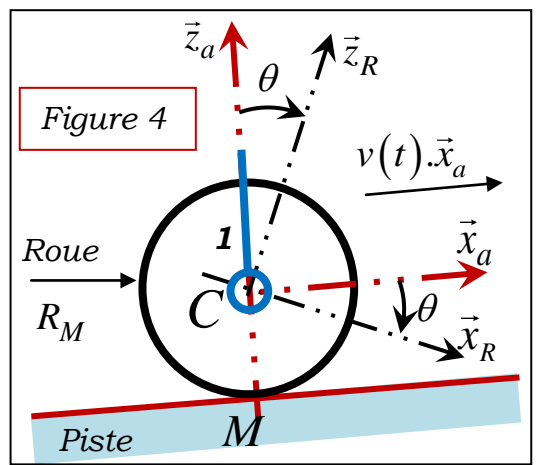

 $\vec{x}_0$ 

*z*

 $\alpha$ <br> $\alpha$  = -0.86°

 $\mathbf{0}$ *z*

 $\vec{x}_p$   $\vec{z}_p$ 

*p*

*Q2. Le torseur dynamique au point G de l'avion dans son mouvement par rapport au*   $rep\`ere R_0$  *s'écrit* $\{\mathcal{D}(A$ vion/0) $\}$  $(0)$ } =  $\frac{m.\ddot{x}(t)}{\ddot{a}}$  $P$ otru $\ddot{x}(t).$ 0  $A$ vion / 0) =  $\begin{cases} m \cdot \lambda (l) \cdot \lambda_a \\ \rightarrow \end{cases}$ *G*  $\left\{ m.\ddot{x}(t).\ddot{x}_a \right\}$  $=\begin{cases} m.\ddot{x}(t).\ddot{x}_a \\ \vec{0} \end{cases}$  $D(A$ vion/0) $\left\} = \left\{ \begin{array}{c} \left\langle \begin{array}{c} a & b \\ c & d \end{array} \right\rangle \end{array} \right.$  *Justifier les expressions des éléments de* 

*réduction de ce torseur.*

*Modélisation des actions mécaniques :*

- L'accélération de la pesanteur est  $\vec{g} = -g \cdot \vec{z}_0$ .
- <ul>\n<li> Le contact des roues des trains principaux avec la piste est modélisé par le torseur suivant : <math display="inline">\{T(piste \rightarrow TP)\} = \frac{\left\{\vec{R}(piste \rightarrow TP) = 2.T\_1.\vec{x}\_a + 4.N\_1.\vec{z}\_a\right\}}{I(piste \rightarrow TP)}</math></li>\n</ul> suivant :

$$
\left\{T\left(\text{piste}\to TP\right)\right\} = \begin{cases} \vec{R}\left(\text{piste}\to TP\right) = 2.T_1.\vec{x}_a + 4.N_1.\vec{z}_a\\ \vec{0} \end{cases} M.
$$

• L'action de la piste sur le train avant est modélisée par le torseur suivant :<br>  $\{T(niste \rightarrow TA)\} = \begin{cases} \overrightarrow{R}(piste \rightarrow TA) = N_2.\overrightarrow{z}_a \end{cases}$ 

$$
\left\{T\left(piste \to TA\right)\right\} = \begin{Bmatrix} \vec{R}\left(piste \to TA\right) = N_2.\vec{z}_a \\ \vec{0} \end{Bmatrix} N.
$$

- Les actions aérodynamiques sont négligées.
- Afin de prendre en compte la résistance au roulement des pneumatiques, on définit une action mécanique appliquée à l'avion, modélisée par un glisseur s'appliquant au niveau du sol en N, de résultante  $\vec{R}_{_{RP}} = -C_{_{RP}} m \frac{V(G, \text{avion}/0)}{\sqrt{2}}$  $(G, avion/0)$  $m. \frac{\vec{V}(G, \text{avion}/0)}{\sqrt{2\pi}}$  $, avion/0$ *G avion*  $\vec{R}_{RR} = -C_{RR}$  *m*  $\frac{\vec{V}(G, \text{avion})}{\|\vec{V}(G, \text{avion})\|}$  $=-C_{RR} m \frac{\vec{V}(G, avion/0)}{\vec{W}(\vec{V}(\vec{V}, \vec{V}))}$  avec

 $\vec{V}(G, avion/0) = v(t).\vec{x}_a = \dot{x}(t).\vec{x}_a$ . Le coefficient de résistance au roulement est $C_{RR}$ .

• Chaque moteur fournit le même couple, noté  $C_M$ .

*Q3. Ecrire les deux équations scalaires du théorème de la résultante dynamique appliqué à l'avion en projection dans la base* $(\vec{x}_a, \vec{y}_a, \vec{z}_a)$ .

*Q4. Ecrire l'équation scalaire du théorème du moment dynamique appliqué à l'avion en projection dans la base* $(\vec{x}_a,\vec{y}_a,\vec{z}_a)$  *au point G.* 

*Q5. En appliquant le théorème du moment dynamique à une roue motrice du train*   $p$ rincipal (figure 4), déterminer la relation entre $C_{\scriptscriptstyle M}$  et $T_{\scriptscriptstyle I}$  .

**Q6.** Montrer que l'équation différentielle du mouvement de l'avion par rapport au repère  $R_0$  peut s'écrire sous la *forme*  $C_M(t) - C_{R\acute{e}s}(t) = J_a \frac{d}{dt} \omega_{Mot}(t)$  $C_M(t) - C_{R\acute{e}s}(t) = J_a \cdot \frac{d}{dt} \omega_{Mot}(t)$ . Donner les expressions

*de*  $C_{R\acute{e}s}$  et  $J_a$  *en fonction de R,k,g,m,* $\alpha$  *et* $C_{RR}$ *.* 

*Partie II :* Etude de l'asservissement en vitesse :

Pour une vitesse de consigne $V_c(t)$  [m/s], les microcontrôleurs de pilotage génèrent une vitesse de rotation de consigne à appliquer à chaque moteur  $\mathit{w_{\mathit{CMot}}(t)}$ [rad/s] qui est convertie en une tension de consigne  $U_c(t)$  [V]. Un capteur de vitesse monté sur l'axe de chaque moteur fournit une tension mesurée  $U_M(t)[V]$ , image de la vitesse de rotation réelle *Mot t* . Un correcteur adapte le signal écart entre la tension de consigne et la tension mesurée, ce qui permet après amplification de définir la tension d'alimentation  $U(t)$ à appliquer aux moteurs. La vitesse réelle de l'avion  $V_c(t)$ est déterminée à partir de

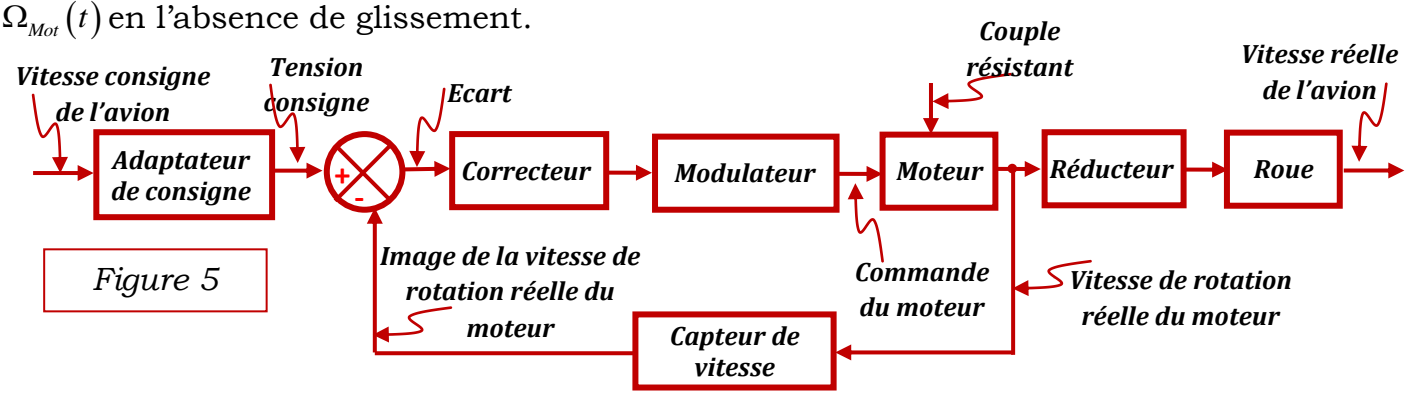

Figure 5 **:** *Schéma bloc fonctionnel de l'asservissement en vitesse*

La motorisation du train d'atterrissage principal de l'avion est assurée par une machine synchrone à aimants permanents. C'est une machine à courant alternatif pour laquelle la stratégie de pilotage à commande vectorielle, qui met en œuvre le modèle de Park, est particulièrement bien adaptée.

# *Ce type de commande permet de linéariser les équations de la machine afin d'obtenir un modèle de comportement dynamique similaire à celui d'une machine à courant continu.*

| Vitesse de rotation de la machine synchrone :                                             |                                    | Force contre électromotrice : $e(t)$ [V] |
|-------------------------------------------------------------------------------------------|------------------------------------|------------------------------------------|
| $\omega_{Mot}(t)$ [rad / s]                                                               |                                    |                                          |
| Couple électromagnétique fourni par le moteur :                                           | Tension d'alimentation du moteur : |                                          |
| $c_{Mot}(t)$ [N.m]                                                                        | $u(t)$ $[V]$                       |                                          |
| Courant absorbé par une phase de la machine                                               | Inductance d'une phase de la       |                                          |
| synchrone : $i(t)$ [A]                                                                    | machine : $L=3$ [mH]               |                                          |
| Moment d'inertie de l'avion ramené sur l'arbre                                            | Résistance d'une phase de la       |                                          |
| du moteur : $J_a = 2700  Kg.m^2 $                                                         | machine : $R = 0.007$ $\Omega$     |                                          |
| Equation électrique : $u(t) = Ri(t) + L \frac{d}{dt} i(t) + e(t)$                         |                                    | Rayon de la roue :                       |
| Equation mécanique : $c_{Mot}(t) - c_{R\acute{e}s}(t) = J_a \frac{d}{dt} \omega_{Mot}(t)$ |                                    | $Rm = 0,55$ $\lceil m \rceil$            |
| Equations de couplage : $c_{Mot}(t) = k \cdot i(t) (k = 0.45 \mid N.m/A])$                |                                    | Rapport de réduction :                   |
| $e(t) = k \cdot \omega_{Mot}(t) (k = 0.45 \left[ V / rad.s^{-1} \right])$                 |                                    | $ho = \frac{1}{53}$                      |

*Notations et données numériques :*

On donne ci-après le diagramme des exigences partiel de la commande de l'avion dans le cas d'un mouvement de translation rectiligne.

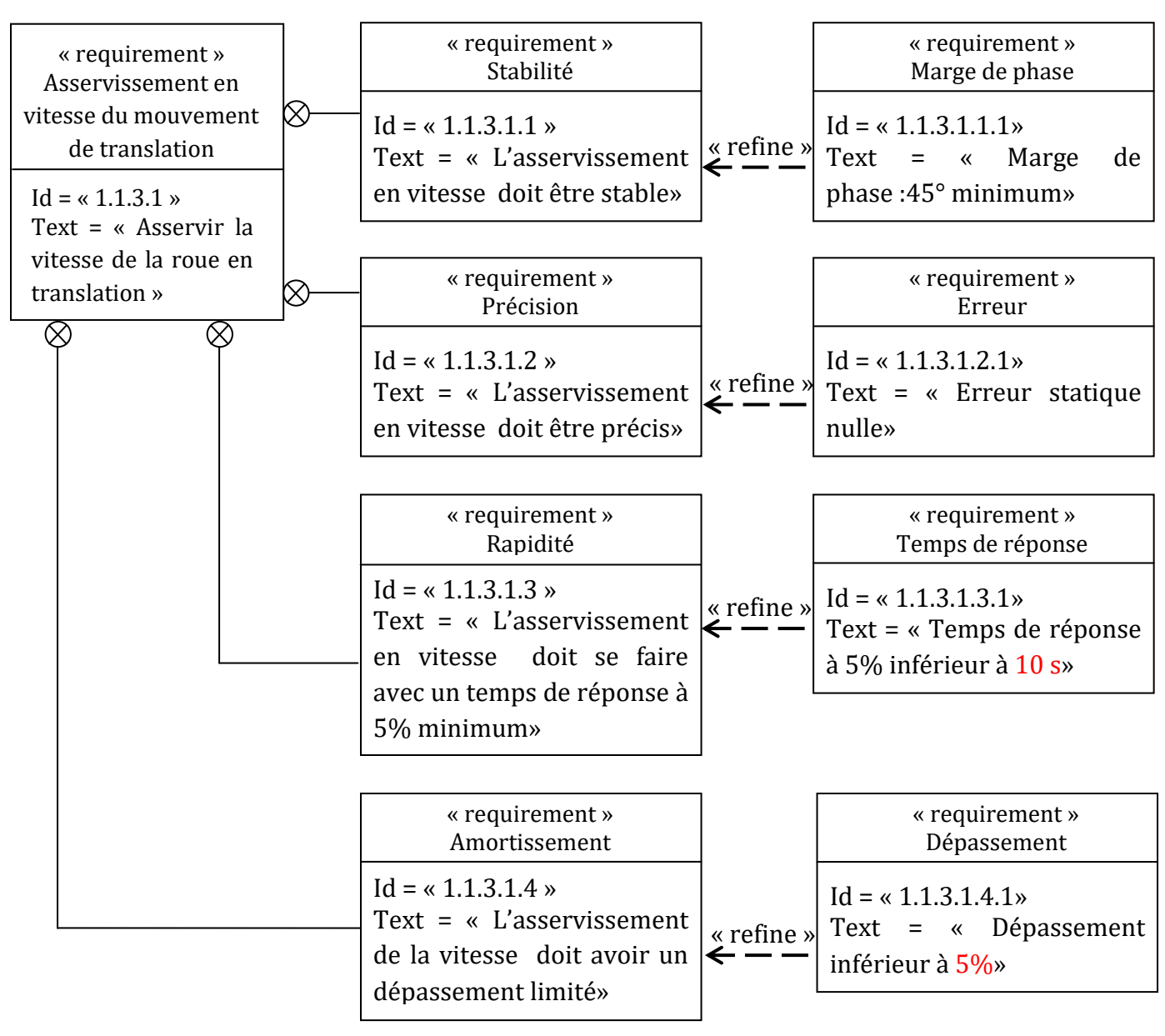

# L'asservissement de vitesse est décrit par le schéma fonctionnel de la figure 6.

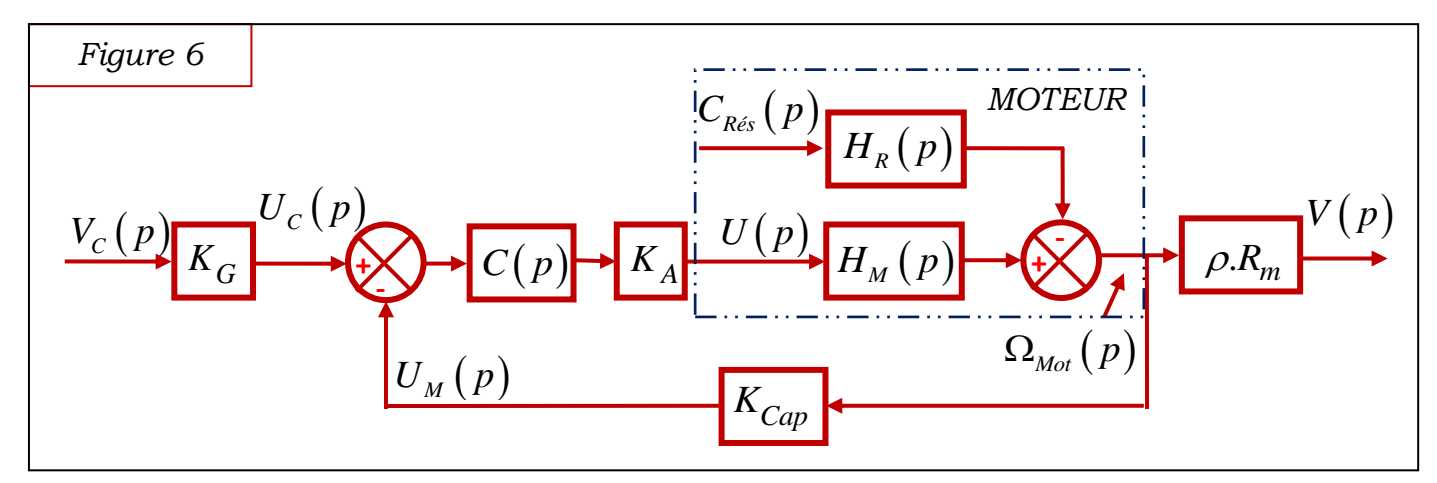

La variable de Laplace est notée  $p, \ F(\,p\,)$ désigne la transformée de Laplace de la fonction  $f\,(t)$  .

Le schéma fonctionnel du moteur électrique est représenté par la figure 7.

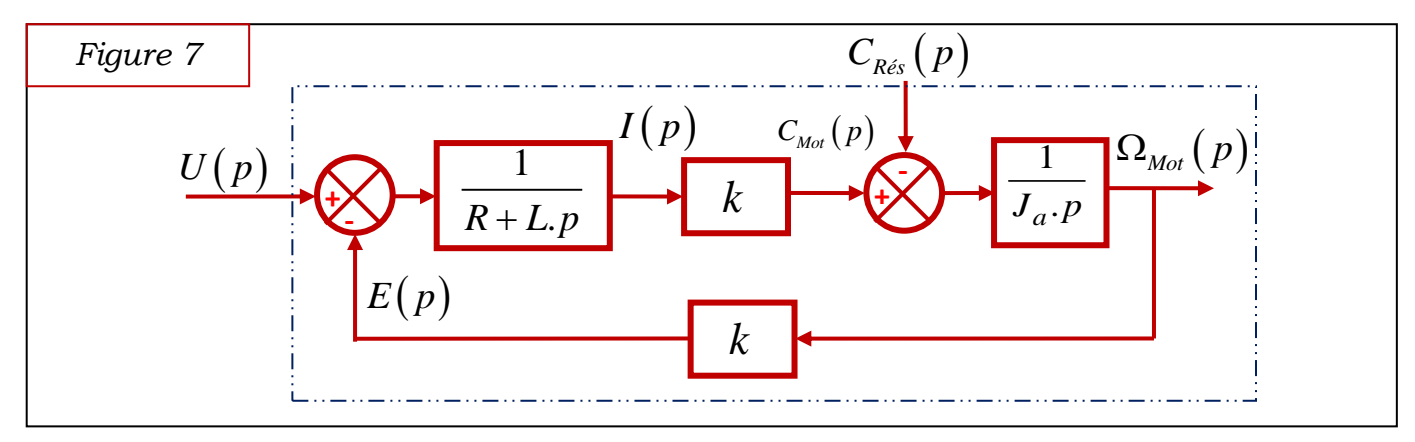

Les deux fonctions de transfert du moteur  $H^{}_M(p)$  et  $H^{}_R(p)$  sont notées (figure 6) :

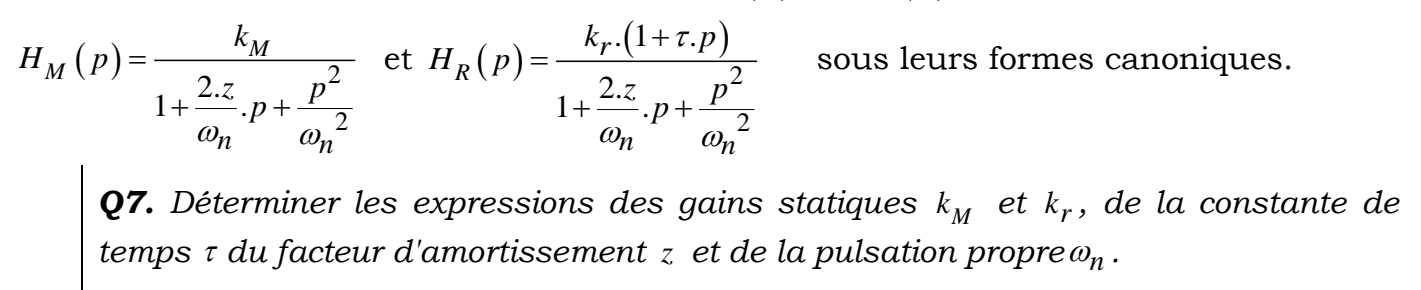

*Q8. Déterminer l'expression du gain KG permettant d'obtenir un asservissement de*  $V$  sur la consigne $V_c$  .

<u>*Etude du système non perturbé :* On suppose dans cette partie que $C_{\tiny \it Res}(p)$ =0.</u>

Le schéma fonctionnel du système, figure 6, peut être ramené à celui de la figure 8.

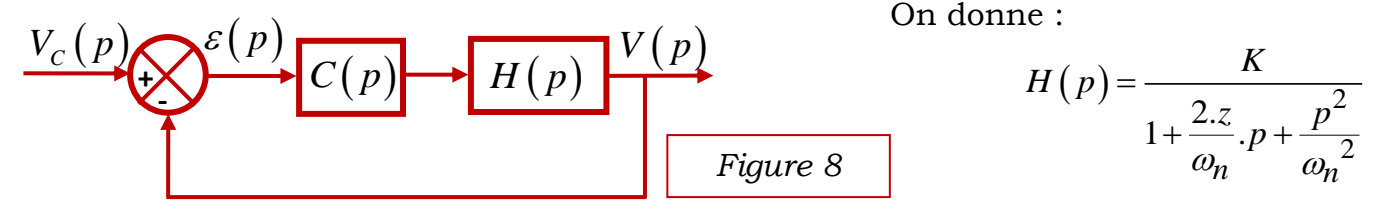

On cherche à analyser l'influence d'un correcteur proportionnel  $(C(p)=K_C)$  sur les performances du système.

**Q9.** *Déterminer la fonction de transfert en boucle ouverte*  $H_{RO}(p)$  $(p)$  $\overline{BO(P)}$  –  $\overline{\varepsilon(p)}$ *V p*  $H_{BO}(p)$  *p*  $=\frac{V(P)}{V}$ .

Le document réponse *DR1* représente les diagrammes de Bode de la fonction de transfert en boucle ouverte non corrigé  $(K_C = 1)$ .

*Q10. Appuyer votre réponse par des tracés sur le document réponse DR1.*

a- Déterminer graphiquement les valeurs numériques de K, z et  $\omega_n$ .

*b- Représenter les diagrammes asymptotiques de gain et de phase.*

*c*- *Déterminer la valeur de*  $K_C$  *notée*  $K_C$  *\_MP*45° *permettant d'avoir une* 

*marge de phase MP* =  $45^\circ$ .

**Q11.** Déterminer, en fonction de $K_c$ , l'expression de l'erreur statique  $\varepsilon_{sc}$  pour un échelon de vitesse d'amplitude $v_{\scriptscriptstyle 0}^{\scriptscriptstyle -}$ .

*Q12. Déterminer la fonction de transfert en boucle fermée*  $(p)$ *BF*  $(P)$  –  $\overline{V_c(p)}$ *V p*  $H_{BF}(p)$  $=\frac{V(P)}{V_c(p)}$ . Déterminer les paramètres canoniques $K_{BF}$ ,  $\xi$  et  $\omega_0$  .

**Q13.** Déterminer la valeur de $K_C$  notée  $K_C$ \_tr5% permettant d'avoir un temps de *réponse à 5% minimum.*

*Etude du système perturbé :*

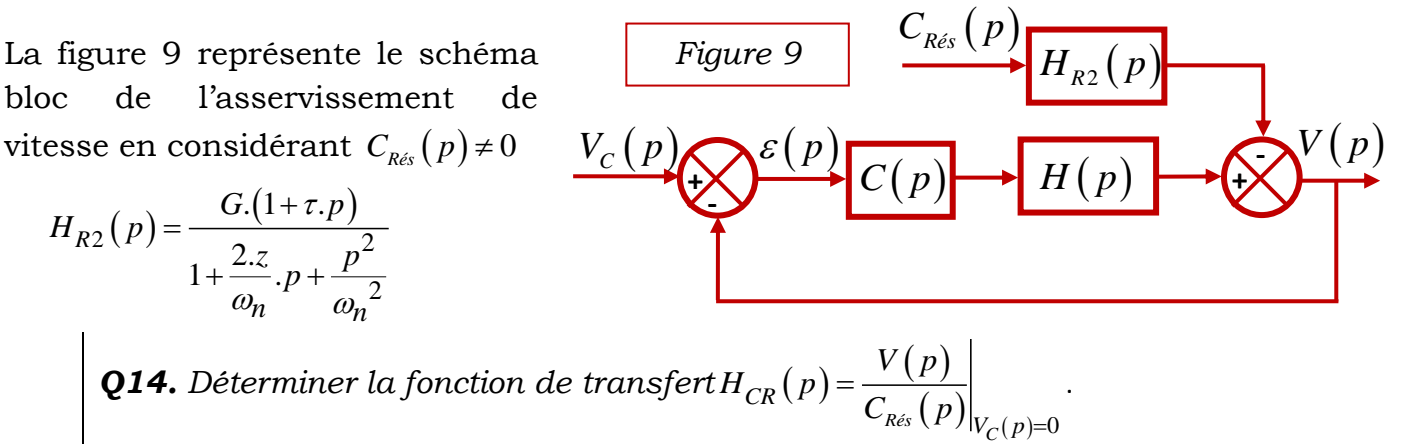

**Q15.** Déterminer, en fonction de $K_C$ , l'expression de l'erreur  $\varepsilon_{\tiny S\_Pert}$  engendrée par  $u$ n couple résistant perturbateur constant $\mathcal{C}_0$  .

*Q16. Quelle influence aura le couple résistant perturbateur sur la stabilité du système ? Justifier votre réponse.*

La figure 10 représente la réponse de l'asservissement à un échelon de vitesse  $d'amplitude v_0 = 5$  *m/s* et un couple  $r$ ésistant  $C_0 = 90 \; N.m \;$  pour  $K_C = K_{C-}tr5\%$ .

Le document réponse *DR2* représente la réponse de l'asservissement à un échelon de vitesse d'amplitude  $v_0 = 5$  m/s et un  $\text{couple}$   $\qquad$   $\text{résistant } C_0 = 90 \text{ } N.m$ pour  $K_C = K_C$  *MP*45°.

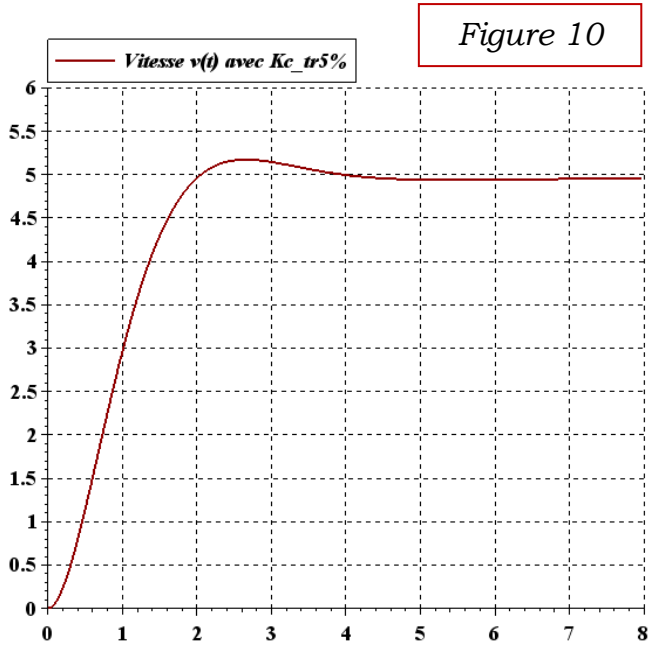

*Q17. Appuyer votre réponse par des tracés sur le document réponse DR2.*

*Compléter le tableau T du document réponse DR2. Conclure quant à l'influence du gain C K sur les performances de l'asservissement.* 

Afin d'améliorer les performances de l'asservissement, on implante un correcteur à action intégrale ayant pour fonction de transfert $C(\rho)$  =  $\frac{K_I}{\rho}$ *p*  $=\frac{H}{\cdot}$ .

**Q18.** Justifier, <u>sans calcul</u>, les nouvelles valeurs des erreurs statiques $\varepsilon_{\rm \scriptscriptstyle Cons}$  et $\varepsilon_{\rm \scriptscriptstyle Perr}$ . *Q19. Déterminer, par le critère de Routh, l'expression de I\_limite K correspondant à un système à la limite de stabilité.*

Le document réponse *DR 3* représente les diagrammes de Bode de la fonction de transfert en boucle ouverte pour  $K_I = K_{I\_limit}$ .

On pose  $K_I = a.K_{I\_limit}$ . La fonction de transfert du correcteur devient  $C(p) = a.\frac{K_{I\_limit}}{n}$ *p*  $= a.$   $\frac{L_{l,lmite}}{L}$  **.** Le coefficient multiplicateur *a* est à déterminer.

**Q20.** Déterminer la valeur de a permettant d'avoir une marge de phaseMP=45°. *Que devient la marge de gain. Appuyer votre réponse par des tracés sur le document réponse DR3.*

La figure 11 représente la réponse de l'asservissement à un échelon de vitesse d'amplitude  $v_0 = 5$  *m/s* et un couple  $r \cdot \text{e}$   $\text{d} \cdot \text{f}$   $C_0 = 90 \text{ N.m}$   $\text{pour } K_I = K_I - 45^\circ$ .

Pour concilier la stabilité, la rapidité et la précision on utilise un correcteur Proportionnel Intégral de fonction de

$$
\text{transfert}\,C(p) = \frac{K_I.(1+T_I.p)}{T_I.p}.
$$

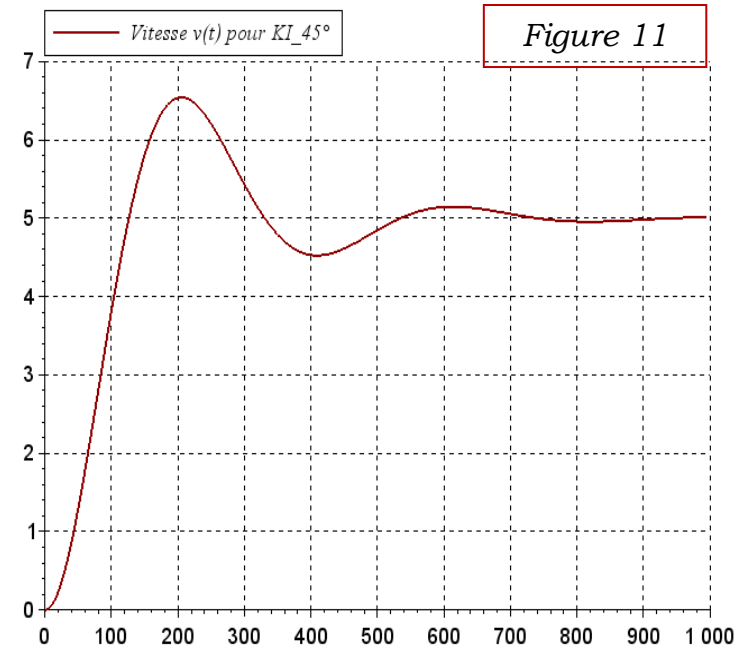

On souhaite régler le correcteur pour que le système asservi ait une fonction de transfert en boucle fermée d'ordre 2 de la forme :  $H_{BF}(p) = \frac{R_{BF}}{2\epsilon}$  $\frac{2 \xi_{BF}}{1 + \frac{2 \xi_{BF}}{g}}$ . *BF BF BF*  $H_{BF}(p) = \frac{K_{BF}}{1 + \frac{2 \cdot \xi_{BF}}{p} \cdot p + \frac{p}{p}}$  $=\frac{R_{BF}}{1+\frac{2.\xi_{BF}}{R}}.p+\frac{p}{R}$ 

$$
\overline{\omega_{0BF}} \cdot P + \overline{\omega_{0BF}^2}
$$

On choisit  $T_I$  de façon à compenser le "mode le plus lent". On pose  $T_I = T_2$ .

La F.T.BO. de l'asservissement devient  $H_{ROC}(p)$  $(1+0, 43. p)$  $\cdot \frac{4,65}{p.(1+0,43)}$  $H_{BOC}(p) = K_l$  $= K_I \cdot \frac{4,03}{p.(1+0,43.p)}$  $\frac{1}{10(43. p)}$ .

*Q21. Déterminer la valeur de KI notée K tr <sup>I</sup>* \_ 5% *permettant d'avoir le système le plus rapide. En déduire la valeur du dépassement D*%*.*

*Q22. Tracer, sur le document réponse DR4, les diagrammes de Bode de la F.T.B.O. Corrigée pour*  $K_I = 1$ *. L'exigence de stabilité est-elle respectée pour la valeur K*<sub>I –</sub>tr5% ? Justifier votre réponse.

*Partie III : L'objectif de cette partie est le dimensionnement des moteurs des deux roues motrices permettant à l'avion d'effectuer un virage.*

On se place maintenant dans le cas où l'avion effectue un virage. Le mouvement de l'avion par rapport à la piste est un mouvement plan.

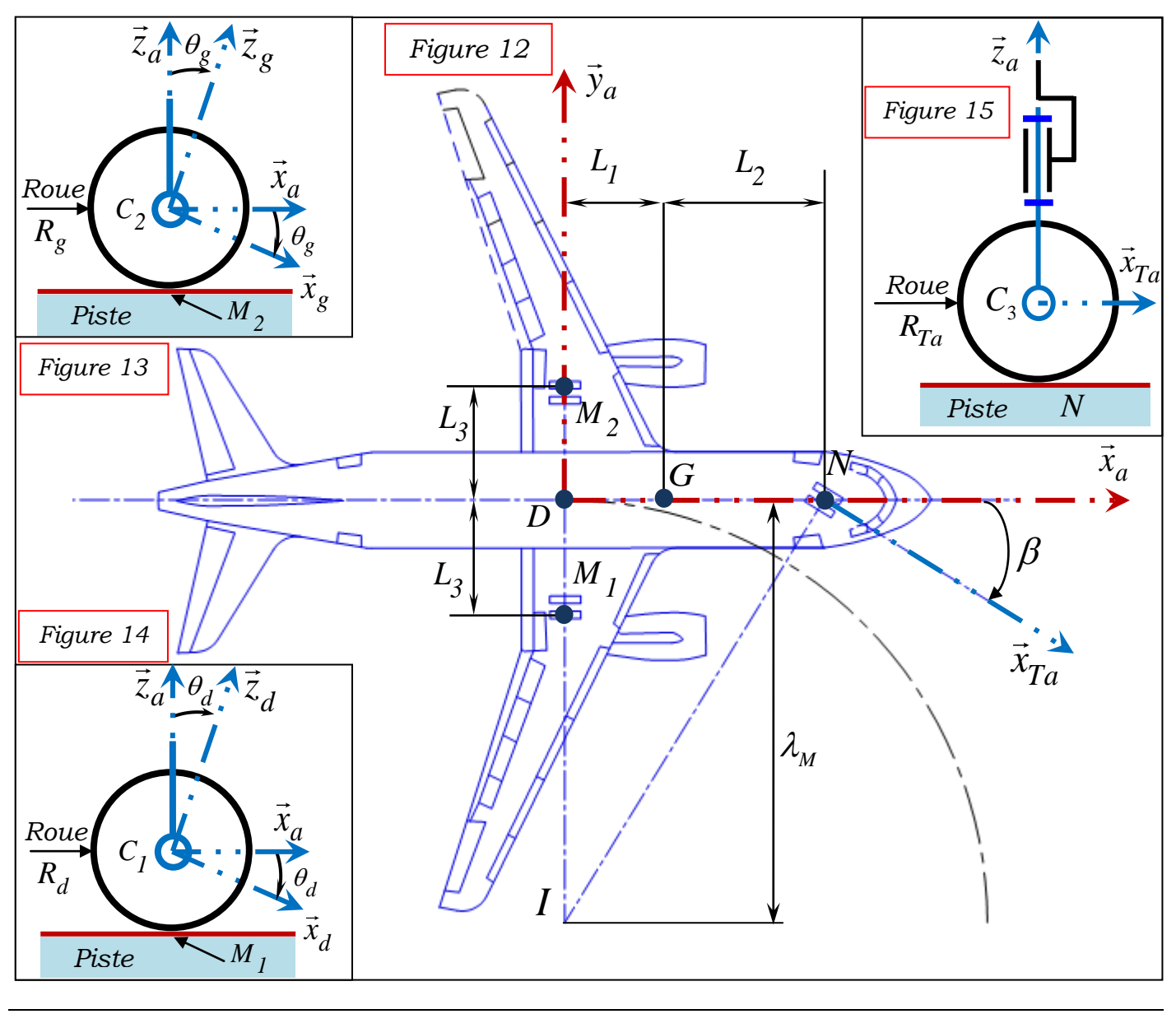

*Paramétrages (figures 12, 13, 14, 15), notations et hypothèses :*

- Le repère  $R_0(0, \vec{x}_0, \vec{y}_0, \vec{z}_0)$ , lié à la Terre, est supposé galiléen.
- Le repère  $R_a(D, \vec{x}_a, \vec{y}_a, \vec{z}_a)$  est lié à l'avion avec  $(\vec{x}_a, \vec{y}_a, \vec{z}_a) = (\vec{x}_p, \vec{y}_p, \vec{z}_p)$ .
- Le repère  $R_{Ta}(C, \vec{x}_{Ta}, \vec{y}_{Ta}, \vec{z}_{Ta})$  est lié au train avant orientable de l'avion avec  $\vec{z}_{Ta} = \vec{z}_a$ . L'angle  $\beta\!=\!(\vec{x}_a,\vec{x}_{Ta})\!=\!(\vec{y}_a,\vec{y}_{Ta})$ est l'angle de braquage des roues du train avant.
- Les roues motrices  $R_d$  et  $R_g$  des trains principaux sont en liaison pivot d'axes respectivement  $\left(C_1, \vec{y}_a\right)$  et  $\left(C_2, \vec{y}_a\right)$  avec le châssis de l'avion.
- Le repère $(C_1, \vec{x}_d, \vec{y}_a, \vec{z}_d)$  est lié à la roue  $R_d$  avec  $\theta_d = (\vec{x}_a, \vec{x}_d) = (\vec{z}_a, \vec{z}_d)$ .
- Le repère $(C_2, \vec{x}_g, \vec{y}_a, \vec{z}_g)$  est lié à la roue  $R_g$  avec  $\theta_g = (\vec{x}_a, \vec{x}_g) = (\vec{z}_a, \vec{z}_g)$ .
- Le rapport de réduction des réducteurs associés aux moteurs  $Mot_1$  et  $Mot_2$  est noté *k* avec  $k = \frac{w_{Roue}}{a}$ *Mi*  $k = \omega$  $=\frac{\omega_{Roue}}{\omega_{M}}$ , (i=1,2).
- On définit le point *I* (appelé Centre Instantané de Rotation de l'avion/piste) tel que :  $\vec{V}(I, avion/0) = \vec{0}$
- Soit *D* le point médian des deux trains principaux, le rayon moyen du virage est noté $\lambda_M$ .  $\left($ *ID* =  $\lambda_M \cdot \vec{y}_a$ , la vitesse du point *D* appartenant à l'avion dans son mouvement par rapport à la piste :  $\vec{V}(D, avion/0) = v(t).\vec{x}_a$ . On définit $\overrightarrow{C_I D} = L_3.\vec{y}_a = \overrightarrow{DC_2}$
- Le mouvement de l'avion est définit par le torseur cinématique suivant :  $\left\{V\left($  avion / 0) =  $\begin{cases} \omega_{\text{avion}}{\sqrt{\nu(t)}}, \\ v(t) \end{cases} \right\}$ .  $\langle a \rangle = \begin{cases} \omega_{\text{avion}} \cdot z_a \\ \omega_{\text{avion}} \cdot z_a \end{cases}$ *a D*  $V(\text{avion}/0)$ } =  $\begin{cases} \omega_{\text{avion}} \cdot \vec{z}_a \\ v(t) \cdot \vec{x}_a \end{cases}$  *x*  $=\begin{cases} \omega_{avion}.\vec{z}_a \\ v(t).\vec{x}_a \end{cases}$ .
- Les positions des points des contacts roues/piste sont définies par :

$$
\overrightarrow{M_{1}D} = L_{3} \cdot \overrightarrow{y}_{a} + R \cdot \overrightarrow{z}_{a} \qquad \overrightarrow{M_{2}D} = -L_{3} \cdot \overrightarrow{y}_{a} + R \cdot \overrightarrow{z}_{a} \qquad \overrightarrow{DN} = (L_{1} + L_{2}) \cdot \overrightarrow{x}_{a} - r \cdot \overrightarrow{z}_{a}
$$

**Q23.** Déterminer le vecteur vitesse $\bar{V}(D,\overline{avion}/0)$  en fonction de $L_I, L_2, \beta$  et  $\omega_{\overline{avion}}$  .

**Q24.** En considérant le roulement sans glissement en $M$ <sub>l</sub> entre la roue motorisée $R^{}_{d}$ *et la piste, déterminer l'expression de la vitesse de rotation M1 à imposer au moteur Mot*<sub>1</sub> en fonction de  $L_1, L_2, L_3, R, k, \beta$  etv $(t)$ .

*Q25. En considérant le roulement sans glissement en M<sup>2</sup> entre la roue motorisée Rg et la piste, donner l'expression de la vitesse de rotation M2 à imposer au moteur Mot*<sub>2</sub> en fonction de  $L_1, L_2, L_3, R, k, \beta$  etv $(t)$ .

Le cahier des charges fonctionnel impose un rayon moyen du virage minimal tel que  $(\lambda_M)_{\text{min}} = L_3$ , c'est-à-dire que l'avion doit pouvoir tourner autour du point $M_I$ ou $M_2$ . Ce fonctionnement correspond à l'utilisation d'un seul moteur.

La figures 16 représente la rotation de l'avion autour l'axe $\left( M_{I},\vec{z}_{a}\right) .$ 

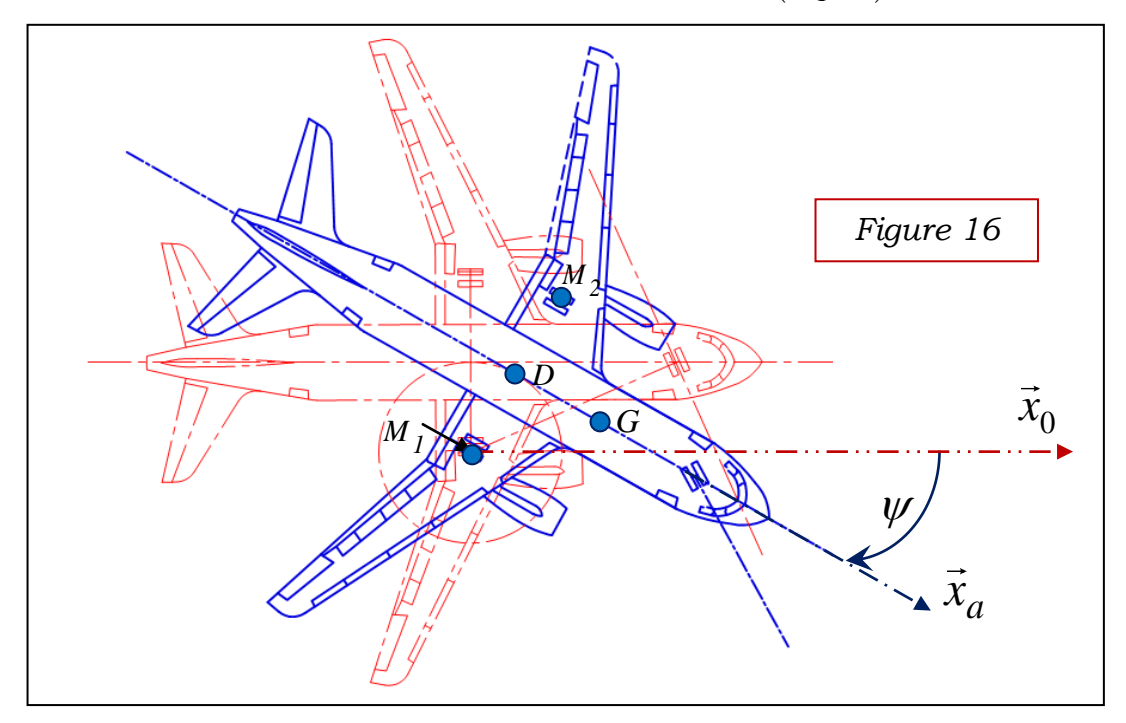

*Modélisation des actions mécaniques :*

- L'accélération de la pesanteur est  $\vec{g} = -g \cdot \vec{z}_0$ .
- Les actions aérodynamiques sont négligées.
- Les contacts des roues motorisées avec la piste sont modélisés par les torseurs Les contacts des roues motorisées avec la piste<br>suivant :  $\{T(piste \rightarrow Rd)\} = \begin{cases} \vec{R}(piste \rightarrow Rd) = T_{Id} . \vec{x}_a + 2.N_{Id} . \end{cases}$  $\begin{aligned} \text{des routes motorisées} \quad \text{avec la piste s} \ \text{piste} \rightarrow \text{Rd})\big\} &= \begin{cases} \vec{R}\big(\text{piste} \rightarrow \text{Rd}\big) = T_{Id}.\vec{x}_a + 2.N_{Id}.\vec{z}_a \ \vec{0} \end{cases} \end{aligned}$ *M1* ts des roues motorisées avec la piste<br>  $T(piste \rightarrow Rd)$ <br>  $\begin{cases} \vec{R}(piste \rightarrow Rd) = T_{Id}.\vec{x}_a + 2.N_{Id}.\vec{z} \end{cases}$ roues motorisées avec la piste sont mod<br>  $\rightarrow$   $Rd$ }  $\left\{\vec{R}(piste \rightarrow Rd) = T_{Id}.\vec{x}_a + 2.N_{Id}.\vec{z}_a\right\}$ s motorisées avec la piste sont models  $=\begin{cases} \vec{R}(p\text{ is} t\text{e} \rightarrow R d)=T_{Id}.\vec{x}_a+2.N_{Id}.\vec{z}_a\ \vec{0} \end{cases}$ 0  $\bigcup_{M_{I}}$ <br>{T (*piste*  $\rightarrow$  Rg)} = { $\overrightarrow{R}$  (*piste*  $\rightarrow$  Rg) =  $T_{Ig} \cdot \overrightarrow{x}_a + 2.N_{Ig}$ . 0  $\left\{ \frac{\vec{R}(p\text{ is the } Rg)}{\vec{R}(p\text{ is the } Rg)} \right\} = \begin{cases} \vec{R}(p\text{ is the } Rg) = T_{Ig} \cdot \vec{x}_a + 2.N_{Ig} \cdot \vec{z}_a \end{cases}$ *M2* 0  $\bigcup_{M_{I}}$ <br>  $T(piste \rightarrow Rg)\bigg\} = \bigg\{\vec{R}(piste \rightarrow Rg) = T_{Ig} \cdot \vec{x}_a + 2.N_{Ig} \cdot \vec{z}$  $\rightarrow$  $\left\{\frac{1}{M_{I}}\right\}$   $\left\{\frac{1}{R}\left(\text{piste}\rightarrow\text{Rg}\right)=T_{Ig}\cdot\vec{x}_{a}+2.N_{Ig}\cdot\vec{z}_{a}\right\}$  $=\left\{\begin{matrix}\vec{R}(piste \rightarrow Rg) = T_{lg} \cdot \vec{x}_a + 2.N_{lg} \cdot \vec{z}_a\\ \vec{0}\end{matrix}\right\}$  $\begin{Bmatrix} \vec{R} ( \mathit{piste} \rightarrow \mathit{Rg}) = T_{Ig} . \vec{x}_a + 2 . N_{Ig} . \vec{z}_a \\ \vec{0} \end{Bmatrix}_{M_2}$
- L'action de la piste sur le train avant est modélisée par le torseur suivant :<br> $\{T(niste \rightarrow TA)\} = \begin{Bmatrix} \vec{R}(piste \rightarrow TA) = N_2.\vec{z}_a \end{Bmatrix}$

$$
\left\{T\left(piste \to TA\right)\right\} = \begin{Bmatrix} \vec{R}\left(piste \to TA\right) = N_2.\vec{z}_a \\ \vec{0} \end{Bmatrix} N
$$

 Afin de prendre en compte la résistance au roulement des pneumatiques, on définit une action mécanique appliquée à l'avion, modélisée par un glisseur s'appliquant au niveau du sol en N, de résultante $\vec{R}_{_{RP}} = -C_{_{RP}} m \frac{V(G, \text{avion}/0)}{\sqrt{1 + \sum_{i=1}^{P} |V(G, \text{avion}/0)|}}$  $(G, avion/0)$  $m. \frac{\vec{V}(G, \text{avion}/0)}{\sqrt{\vec{v} \cdot \vec{v}}$  $, avion/0$ *G avion*  $\vec{R}_{RR} = -C_{RR}$  *m*  $\frac{\vec{V}(G, \text{avion})}{\|\vec{V}(G, \text{avion})\|}$  $=-C_{RR} m \frac{\vec{V}(G, \text{avion}/0)}{\sqrt{\vec{V}(G, \text{avion})}}$ . Le coefficient de résistance au roulement est  $C_{RR}$ .

# *Caractéristiques d'inertie de l'avion :*

La masse totale de l'avion est  $m$ , son centre d'inertie est G avec $\overrightarrow{DG}$  =  $L_{\overrightarrow{l},\vec{x}_a}$ . La matrice d'inertie de l'avion au point G dans la base $(\vec{x}_a,\vec{y}_a,\vec{z}_a)$ est

 , 0 0 0 0 , , *G avion a a a A E I B E C x y z* .

Le paramétrage est défini sur la figure 17.

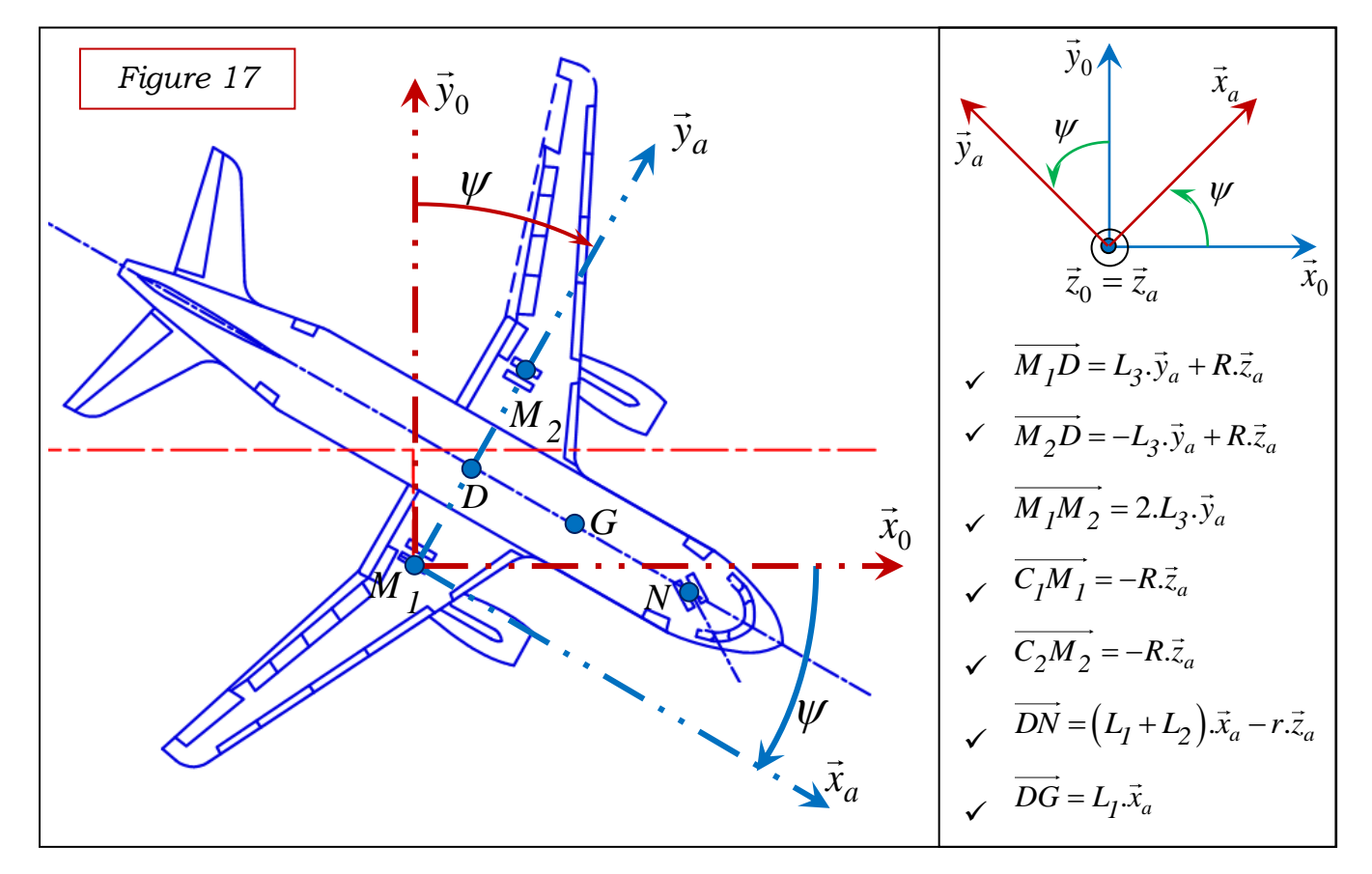

On rappelle que le point $M<sub>1</sub>$ est fixe par rapport à  $R<sub>0</sub>$ .

*Q26. Déterminer le torseur cinétique au point G de l'avion dans son mouvement par rapport au repère*  $R_0$ .

*Q27. Déterminer l'équation scalaire issue de l'application du théorème du moment dynamique à l'avion en* $M_1$  *en projection sur* $\vec{z}_0$ .

*Q28. En supposant qu'il y a roulement sans glissement en M<sup>2</sup> entre le roue motorisée Rg et la piste, déterminer la relation entre la vitesse de rotation M2 du moteur*  $M$ ot  $_2$   $et \dot{\psi}$  .

*Q29. Montrer que l'équation différentielle du mouvement de l'avion par rapport au repère*  $R_0$  *peut s'écrire sous la forme*  $C_{M2} = J \cdot \frac{d \omega_{M2}}{dt} + C_r$  $C_{M2} = J \frac{d\omega_{M2}}{d} + C$ *dt*  $= J. \frac{d\omega_{M2}}{d} + C_r$ . Donner les expressions de J  $\mathsf{et}\, C_r$  *en fonction de m,* $L_1, L_3, R, k\, \mathsf{et}\, C$  *.* 

*Partie IV :* Cette partie est décomposée en deux sous parties.

*Objectifs de la partie IV \_1 : Détermination des efforts lors de la mise en rotation des roues des trains principaux en phase d'atterrissage et étude de l'embrayage implanté dans la chaîne de transmission de l'EGTS.*

#### *Hypothèses, notations et paramétrages :*

- Les exigences lors des phases de décollage et d'atterrissage imposent que l'EGTS soit **désactivé** afin de ne pas perturber la rotation des roues du train principal.
- Lors de l'atterrissage, on suppose que l'avion a un mouvement de translation rectiligne uniforme par rapport à la piste pendant la mise en rotation des roues,
- Les quatre roues des trains principaux, modélisées par des solides indéformables, touchent la piste au même instant.
- Lors de l'atterrissage, la mise en rotation des roues des trains principaux par rapport à l'avion est modélisée par le profil de vitesse donné sur la figure 18.

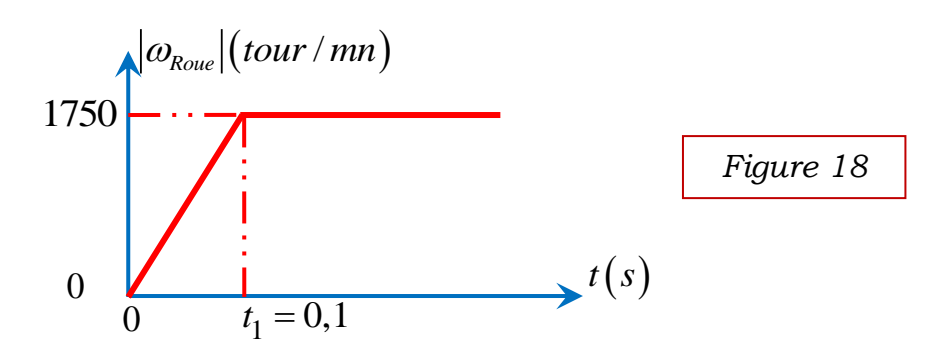

Le schéma cinématique modélisant le mécanisme de l'EGTS est représenté sur la figure 19.

- Le repère  $R_a(C, \vec{x}_a, \vec{y}_a, \vec{z}_a)$ , lié à l'avion, est supposé galiléen.
- Les engrenages sont tous à denture droite. On note *Zi* le nombre de dents.
- L'action mécanique de la roue dentée 5 (liée à la jante) sur le pignon 4b est t :<br>  $cos(20^\circ). \vec{x}_a + F . sin(20^\circ).$ *R*  $R$  *R*  $(\text{Roue5} \rightarrow 4b) = -F \cdot \cos(20^\circ) \cdot \vec{x}_a + F \cdot \sin(20^\circ) \cdot \vec{z}_a$ le torseur suivant :<br>  $\begin{cases} \vec{R}(Row5 \to 4b) = -F\cdot cos(20^\circ).\vec{x}_a + F\cdot sin(20^\circ).\vec{z}_a \end{cases} \text{Avec } \overline{O}_a$

$$
\text{modélisée par le torseur suivant :}
$$
\n
$$
\left\{ T\left( \text{Roue5} \rightarrow 4b \right) \right\} = \begin{cases} \vec{R} \left( \text{Roue5} \rightarrow 4b \right) = -F \cdot \cos(20^{\circ}) . \vec{x}_a + F \cdot \sin(20^{\circ}) . \vec{z}_a \\ \vec{0} \end{cases} \text{Avec } \overrightarrow{O_d I_d} = -R_{4b} . \vec{z}_a
$$

Les rapports entre les vitesses sont notés :

$$
r_{24} = \frac{\omega_2}{\omega_4}, \quad r_{34} = \frac{\omega_3}{\omega_4} \text{ et } \quad r_{54} = \frac{\omega_5}{\omega_4} \text{ avec } \vec{\Omega}(i/l) = \omega_i \cdot \vec{y}_a \cdot (\omega_5 = \omega_{Roue})
$$

Les solides en rotations sont supposés équilibrés dynamiquement.

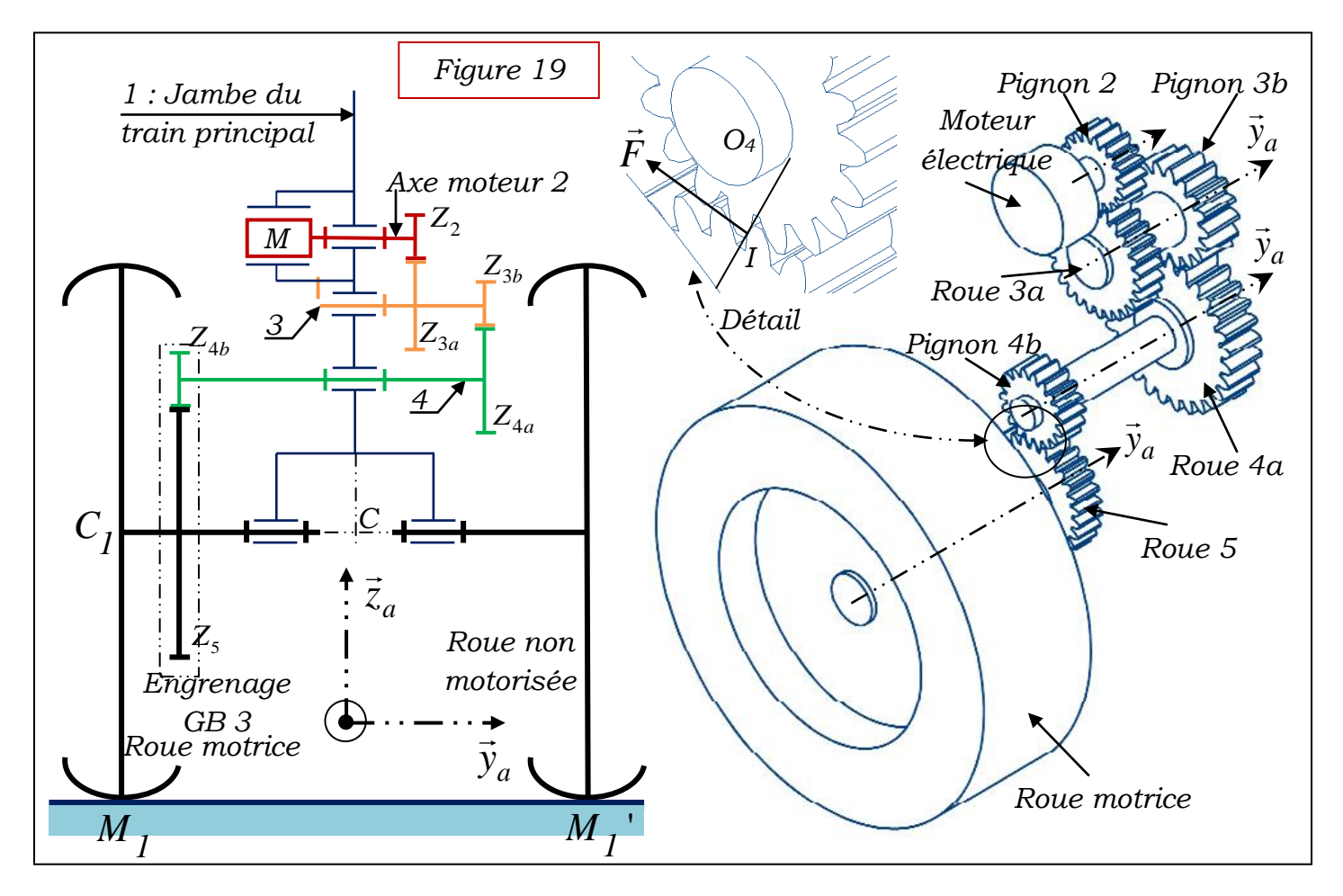

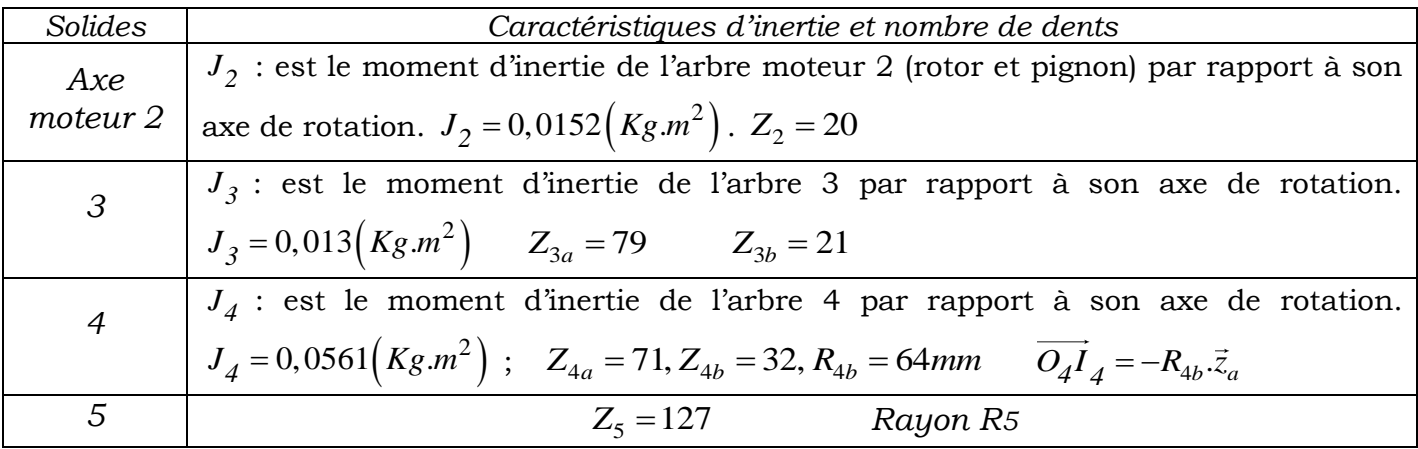

**Q30.** Déterminer, en fonction des $Z_i$ , les rapports de vitesses  $r_{24}, r_{34}$  et  $r_{54}$ . **Q31.** Déterminer l'énergie cinétique galiléenne de l'ensemble $\Sigma = \{2,3,4\}$  par rapport à *1. En déduire le moment d'inertie éq J équivalent ramené à l'arbre 4 en fonction de*  $J_2$ ,  $J_3$ ,  $J_4$ ,  $r_{24}$  et  $r_{34}$ . **Q32.** Appliquer le théorème de l'énergie cinétique à l'ensemble  $\Sigma = \{2,3,4\}$  et en *déduire l'expression de F en fonction de éq J , <sup>54</sup> r , Roue d dt*  $\frac{\omega_{Roue}}{dt}$ ,  $R_{4b}$  etcos(20°). *Q33. Calculer, en précisant toutes les étapes, la valeur de* $|F|$ *.* 

On constate que l'effort dans l'engrenage GB3 est très important. De plus le CdCF impose de ne pas perturber la rotation de la roue lors des phases d'atterrissage et de décollage d'où l'utilisation d'un embrayage placé le plus près possible de la roue motorisée.

*Objectif de la partie IV\_2 : Détermination du couple transmissible au pignon 4b par l'embrayage.*

L'embrayage est placé entre l'arbre de sortie du réducteur GB 12 et l'arbre d'entrée du réducteur GB 3. Un actionneur électromécanique (moteur + vis à billes) génère la translation de la pièce mobile liée à l'ensemble *A<sup>m</sup>* . La commande de l'actionneur est élaborée à partir de la demande du pilote et de deux informations issues de la vitesse de rotation de la roue motorisée effectuée par un capteur à effet hall et de la vitesse de rotation du moteur.

Le modèle retenu pour cette étude est donné par les schémas de la figure 20.

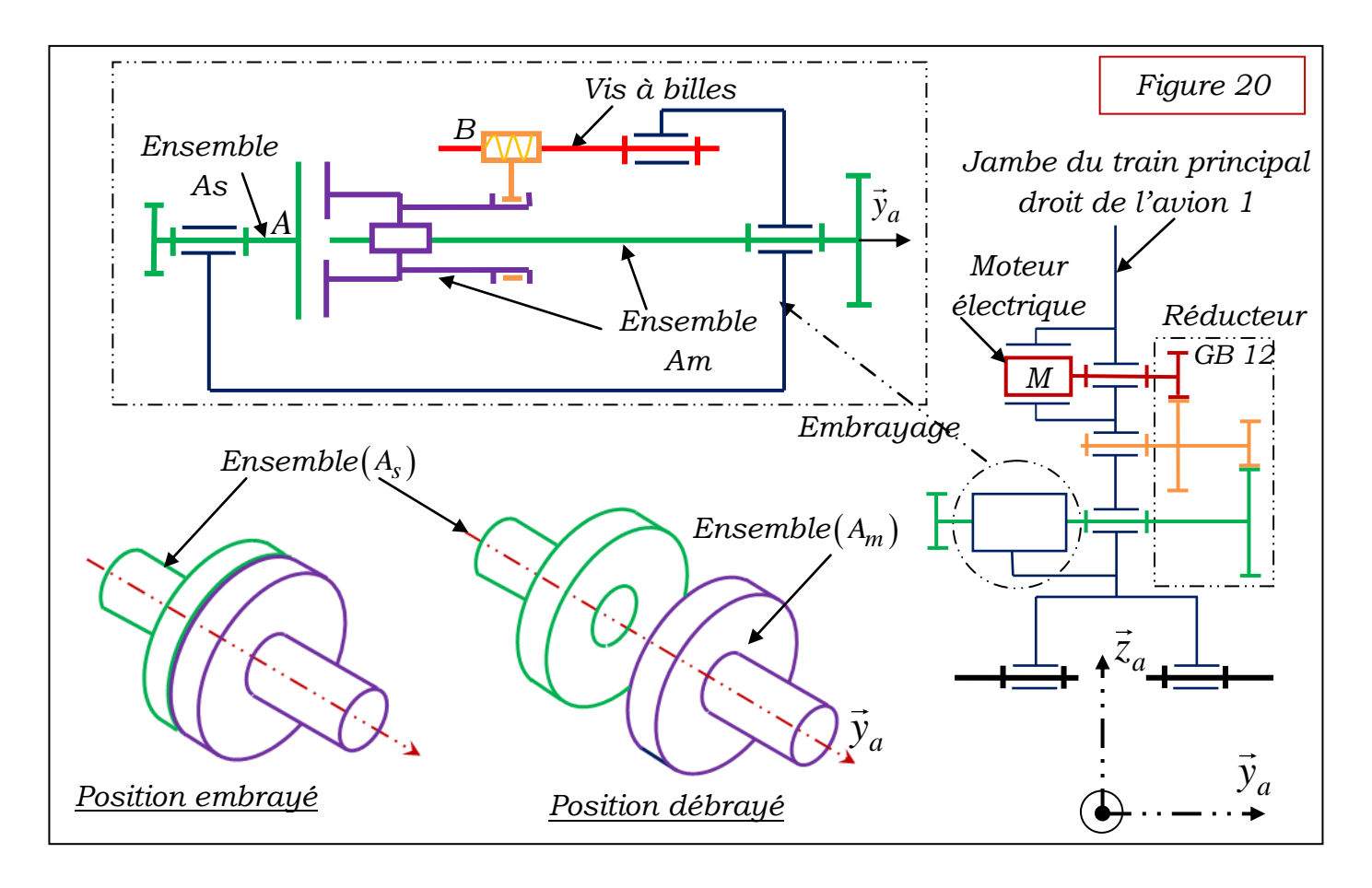

On rappelle ci-dessous les fonctions d'un embrayage :

- la phase d'entraînement, pendant laquelle la puissance est transmise aux roues motrices ;
- la phase de débrayage pendant laquelle la chaîne de transmission se rompt ;
- la phase dite débrayée pendant laquelle la chaîne de transmission est rompue ;
- la phase d'embrayage pendant laquelle la chaîne de transmission se rétablit.

# *Données et hypothèses :*

- L'ensemble $(A_m)$ est en liaison pivot d'axe $(A, \vec{y}_a)$  par rapport à 1.
- L'ensemble $(A_s)$  est en liaison pivot d'axe $(A, \vec{y}_a)$  par rapport à  $1.\vec{z}_a$   $\bigwedge$
- L'action mécanique exercée par l'ensemble  $(A_m)$ sur l'ensemble $(A_s)$ modélisée, chaque point *M* de la surface de contact, par la densité surfacique de contact  $\vec{f}_M A_m \rightarrow A_S = -P \cdot \vec{y}_a + \vec{t}_M A_m \rightarrow A_S$ .
- $P$  : Pression normale de contact  $A_m / A_s$ supposée uniforme.
- Le contact  $A_m / A_s$  est avec frottement. Soit  $\mu$  le coefficient de frottement.

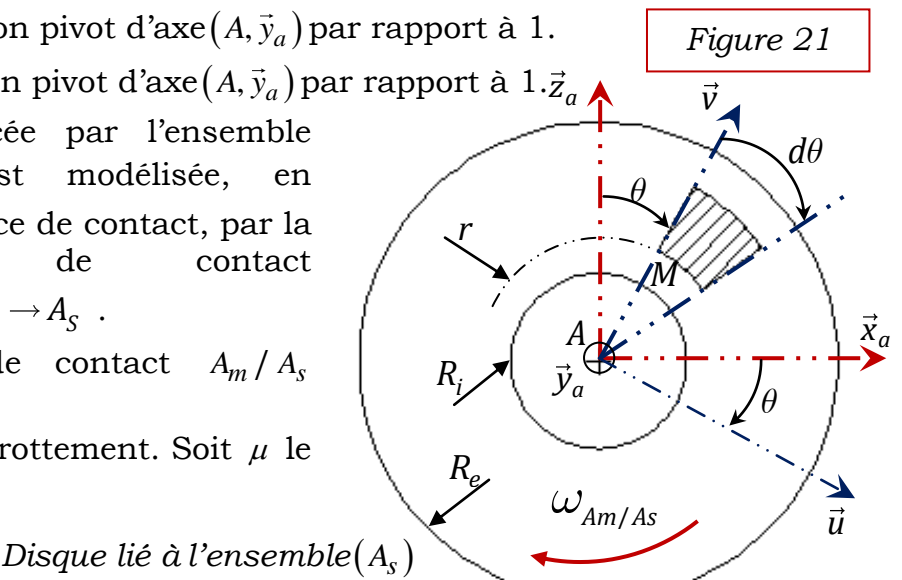

- La surface de contact est modélisée géométriquement par un disque creux de  $\mathbf{r}$ ayon intérieur $R^{\vphantom{\dagger}}_i$ et de rayon extérieur $R^{\vphantom{\dagger}}_e$ .
- La base  $\vec{u}$ ,  $\vec{y}_a$ ,  $\vec{v}$  est une base orthonormée directe.  $\theta = \vec{x}_a$ ,  $\vec{u} = \vec{z}_a$ ,  $\vec{v}$  . On donne  $\overrightarrow{AM} = r \overrightarrow{v}$

**Q34.** Déterminer la projection sur $\vec{y}_a$  de l'effort global exercé par l'ensemble $(A_m)$ sur  $l$ 'ensemble $(A_s)$  noté $F_e = | \vec{\jmath}_a.\vec{R}|A_m \rightarrow A_S |$ .

**Q35.** Déterminer l'expression du couple transmissible  $C_{Am}$  ( $C_{Am} = \vec{y}_a \cdot \vec{M}_A (A_m \rightarrow A_s)$ ) à  $l$ 'ensemble $(A_s)$  par l'ensemble $(A_m)$ .

La figure 22 représente la chaine de transmission de mouvement de l'embrayage.

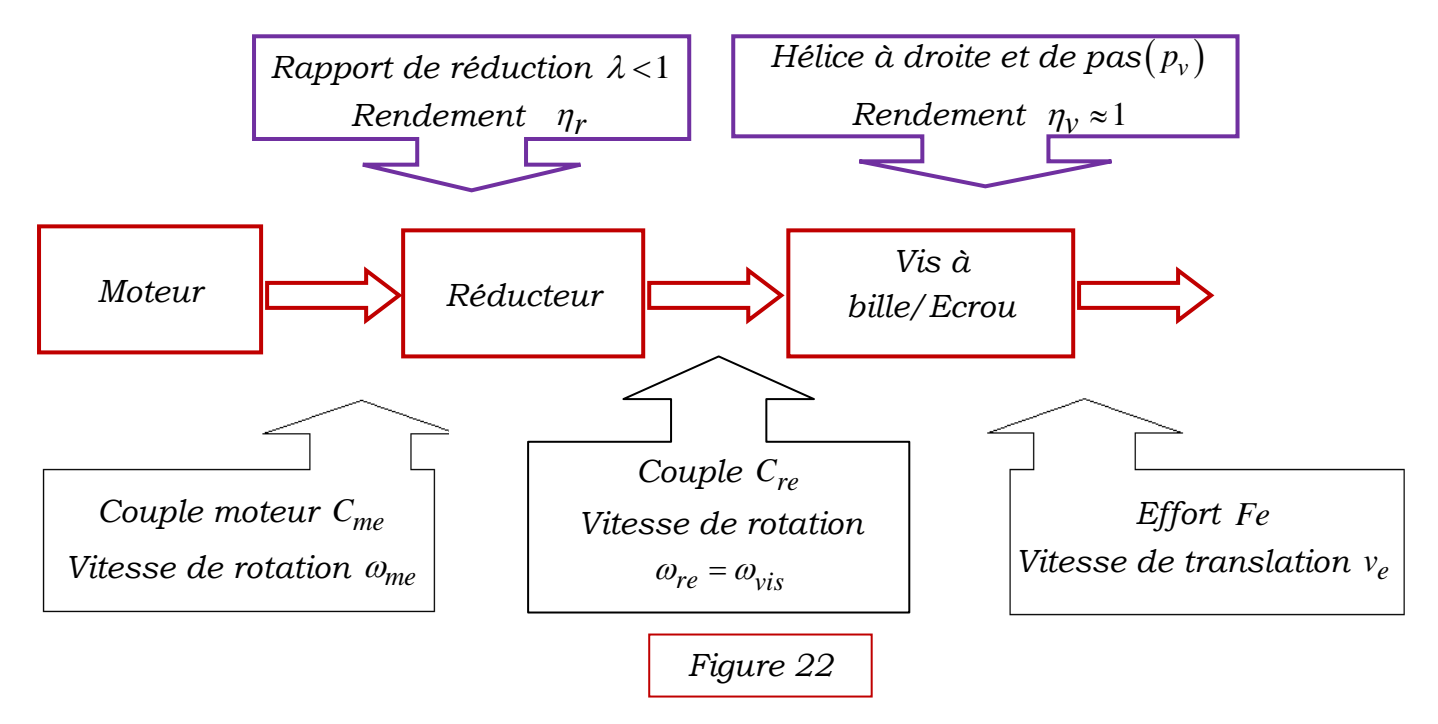

Le mécanisme d'embrayage (figue 20) est constitué de :

- Jambe du train principal droit de l'avion (1). Le repère  $R_a(B, \vec{x}_a, \vec{y}_a, \vec{z}_a)$ , lié à l'avion, est supposé galiléen.
- Vis à billes : en liaison pivot parfaite d'axe  $(B, \vec{y}_a)$  avec la jambe du train principal droit de l'avion (1).  $\vec{\Omega}(vis/1) = \omega_{vis}.\vec{y}_a$
- L'ensemble $(A_m)$  : en liaison glissière parfaite de direction  $(\vec{y}_a)$  avec (1) et en liaison hélicoïdale, à droite et de pas  $\left(\mathcal{p}_v\right)$  en mm, d'axe  $\left(\mathcal{B}, \vec{\mathcal{y}}_a\right)$ avec la vis à bille.

On considère l'ensemble  $\Sigma$  =  $\{Rotor, réducer, vis, A_m\}$ 

On défini :

- $v_e$ : vitesse de translation de l'ensemble $(A_m)$ . On note  $\vec{V}(B, Am/1) = v_e \cdot \vec{y}_a$ .
- $F_e$ : action mécanique de l'ensemble $(A_s)$ sur l'ensemble $(A_m)$ . On note  $\vec{R}$   $A_S \rightarrow A_m = F_e \cdot \vec{y}_a$ .

**Q36.** Déterminer l'expression de la vitesse $v_e$  en fonction de  $\omega_{me}$ ,  $p_v$  et  $\lambda$ .

*Q37. Déterminer, en les justifiant, les puissances des actions mécaniques intérieures à l'ensemble*  $\Sigma$ .

*Q38. Déterminer, en les justifiant, les puissances des actions mécaniques extérieures à l'ensemble* $\Sigma$ .

**Q39.** Par application du théorème de l'énergie cinétique à l'ensemble  $\Sigma$  et en *négligeant les inerties des solides de la chaîne de transmission de mouvement de l'embrayage, la relation entre l'effort Fe et le couple moteur Cme .*

*Q40. En déduire l'expression de la pression P en fonction, entre autre, du couple moteur Cme .* 

*FIN*

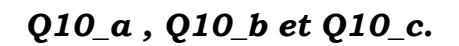

*Détailler vos réponses sur vote copie en précisant le numéro de chaque question.*

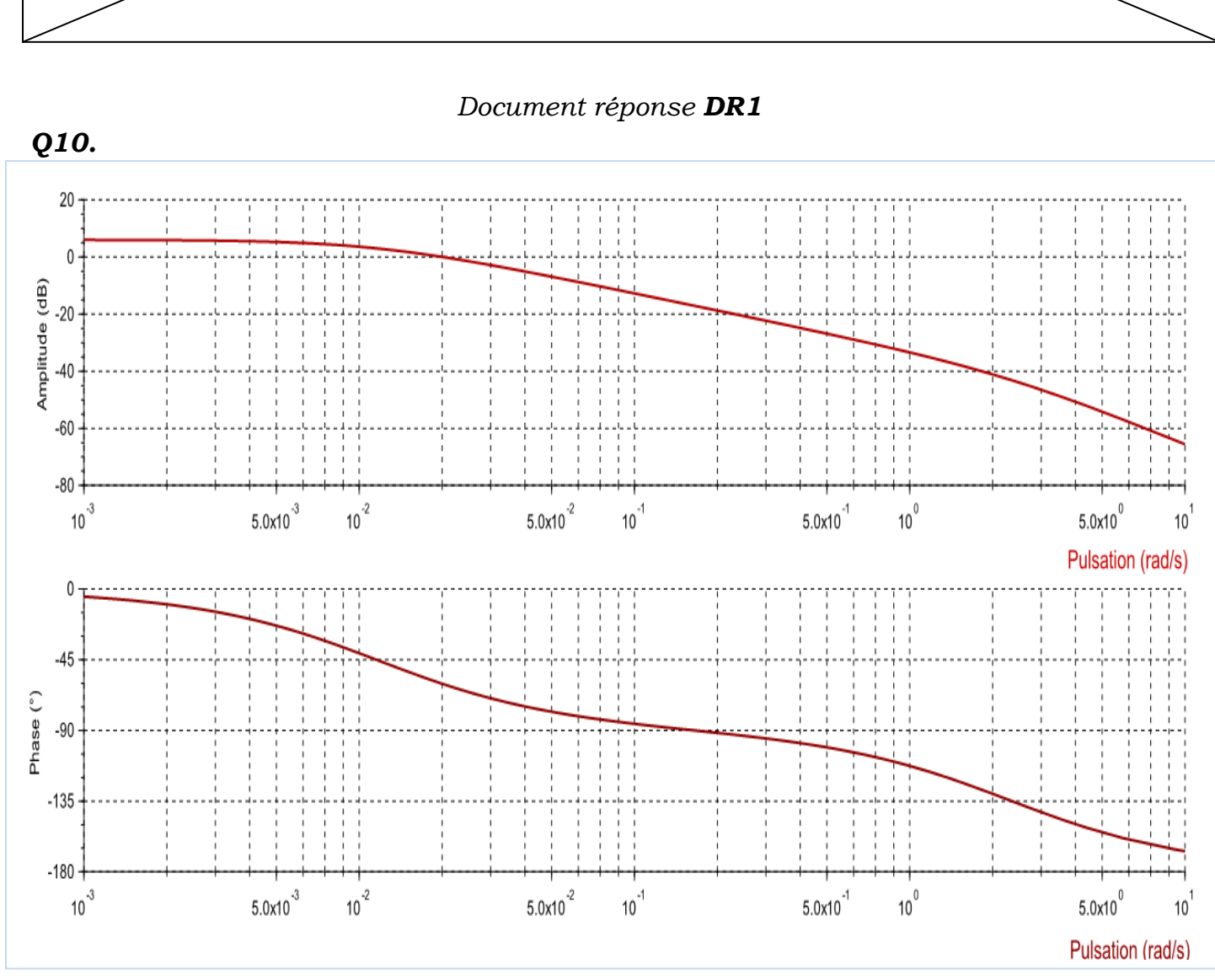

*Ne rien écrire dans le cadre*

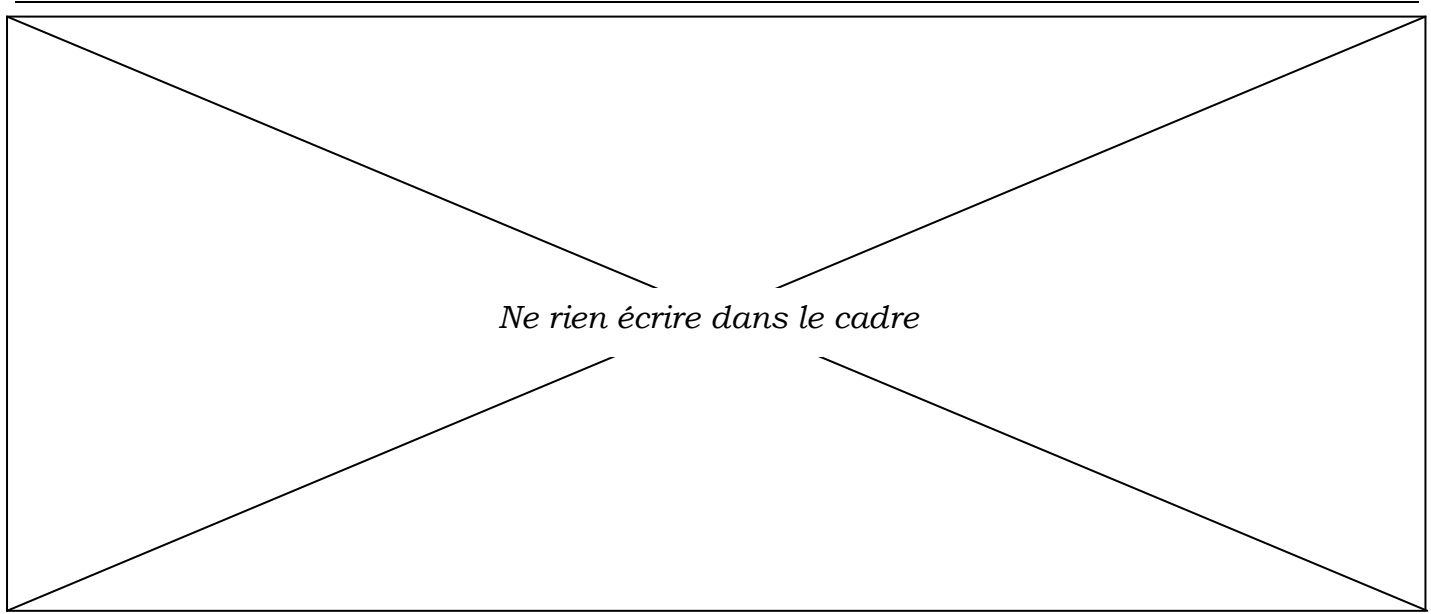

*Document réponse DR2*

*Q17.*

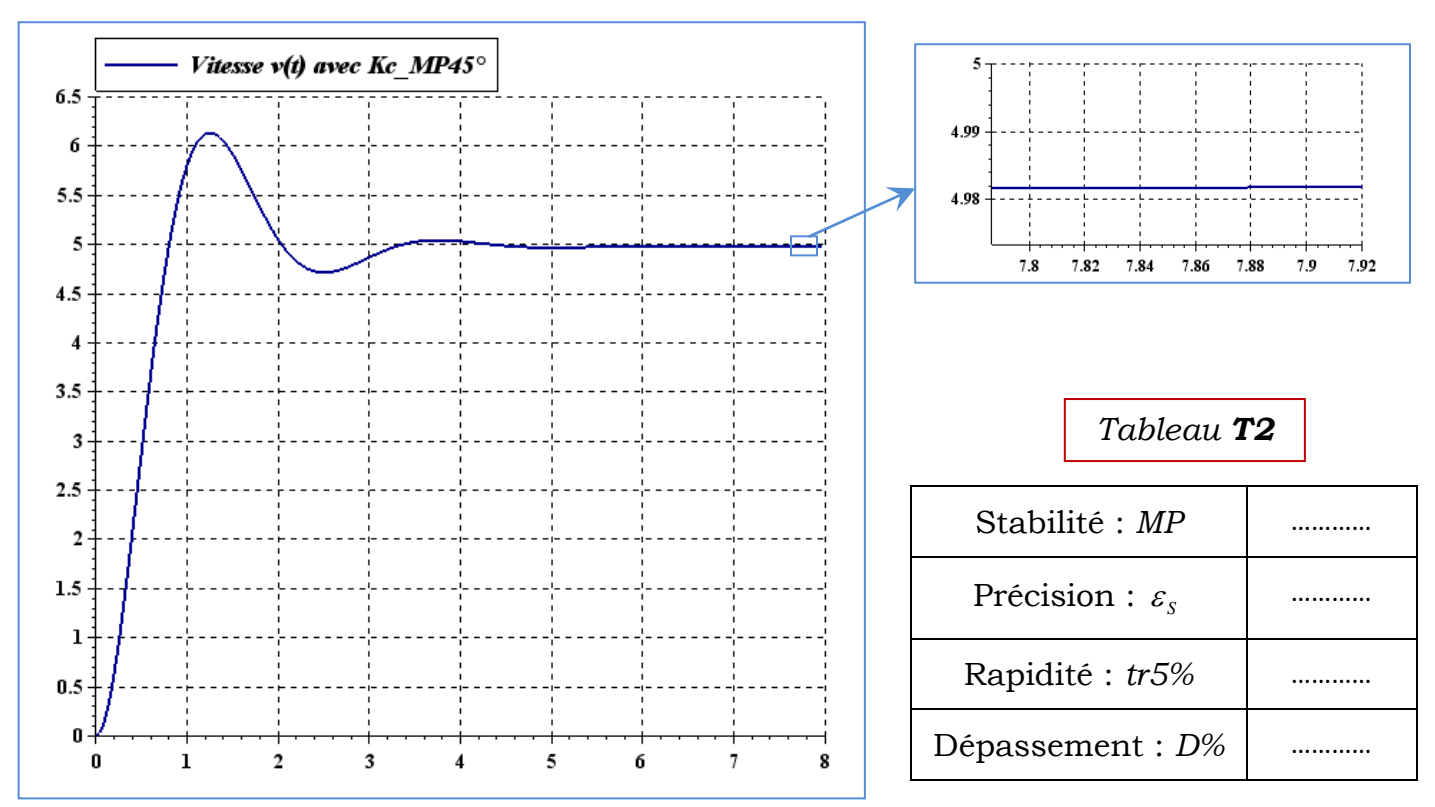

*En considérant les trois valeurs de*  $K_C$ ,  $K_C = 1$ ,  $K_C = K_C$  *\_tr5% (figue 18) et*  $K_C = K_C$  *\_MP*45°, *conclure quant à l'influence du gain C K sur les performances de l'asservissement.*

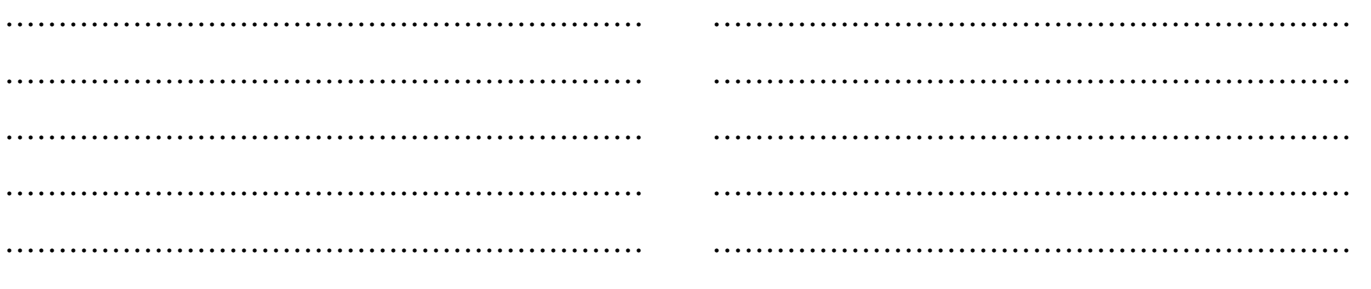

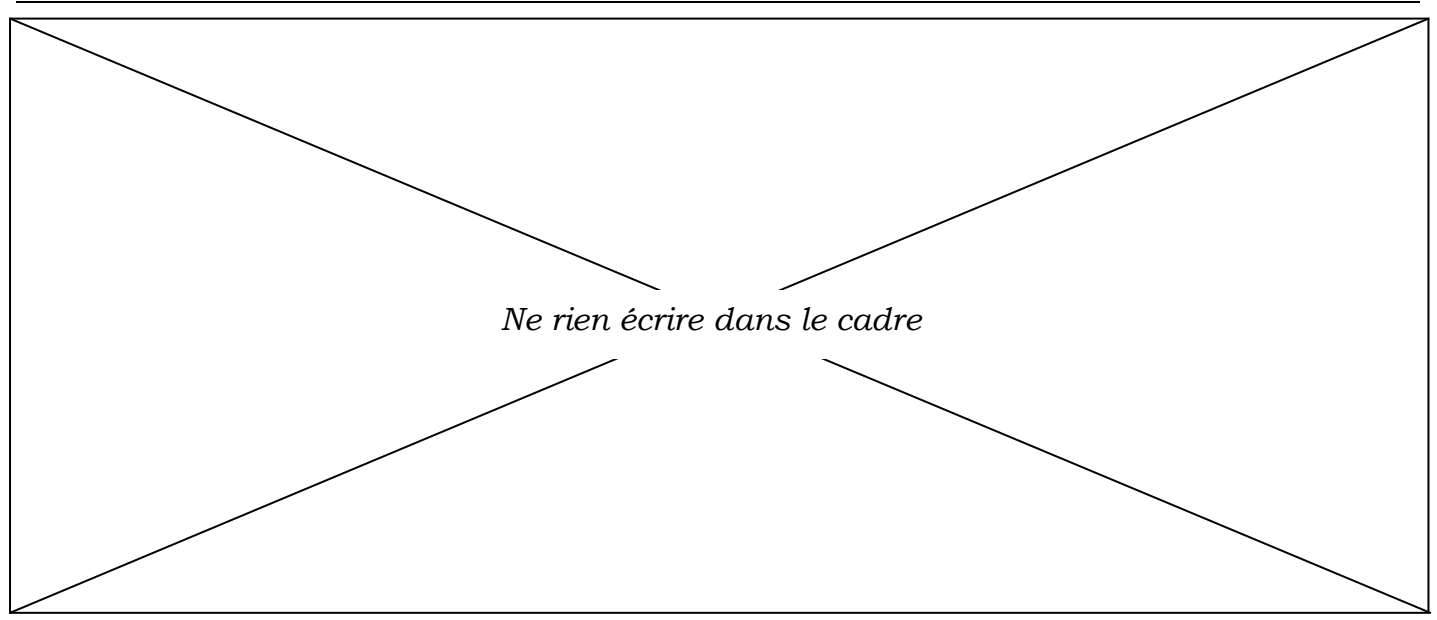

*Document réponse DR3*

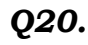

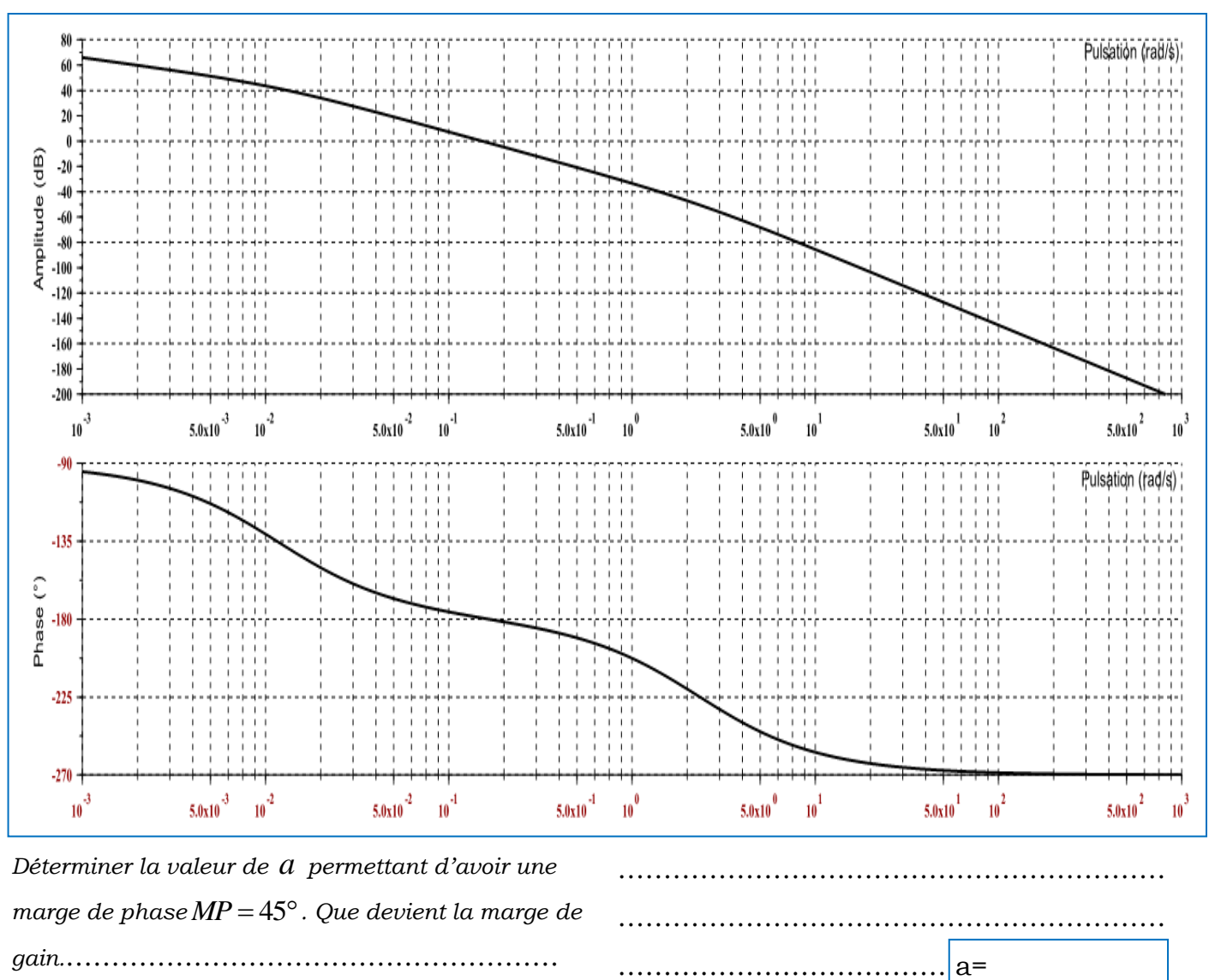

…………………………………………………………

 $MG=$ 

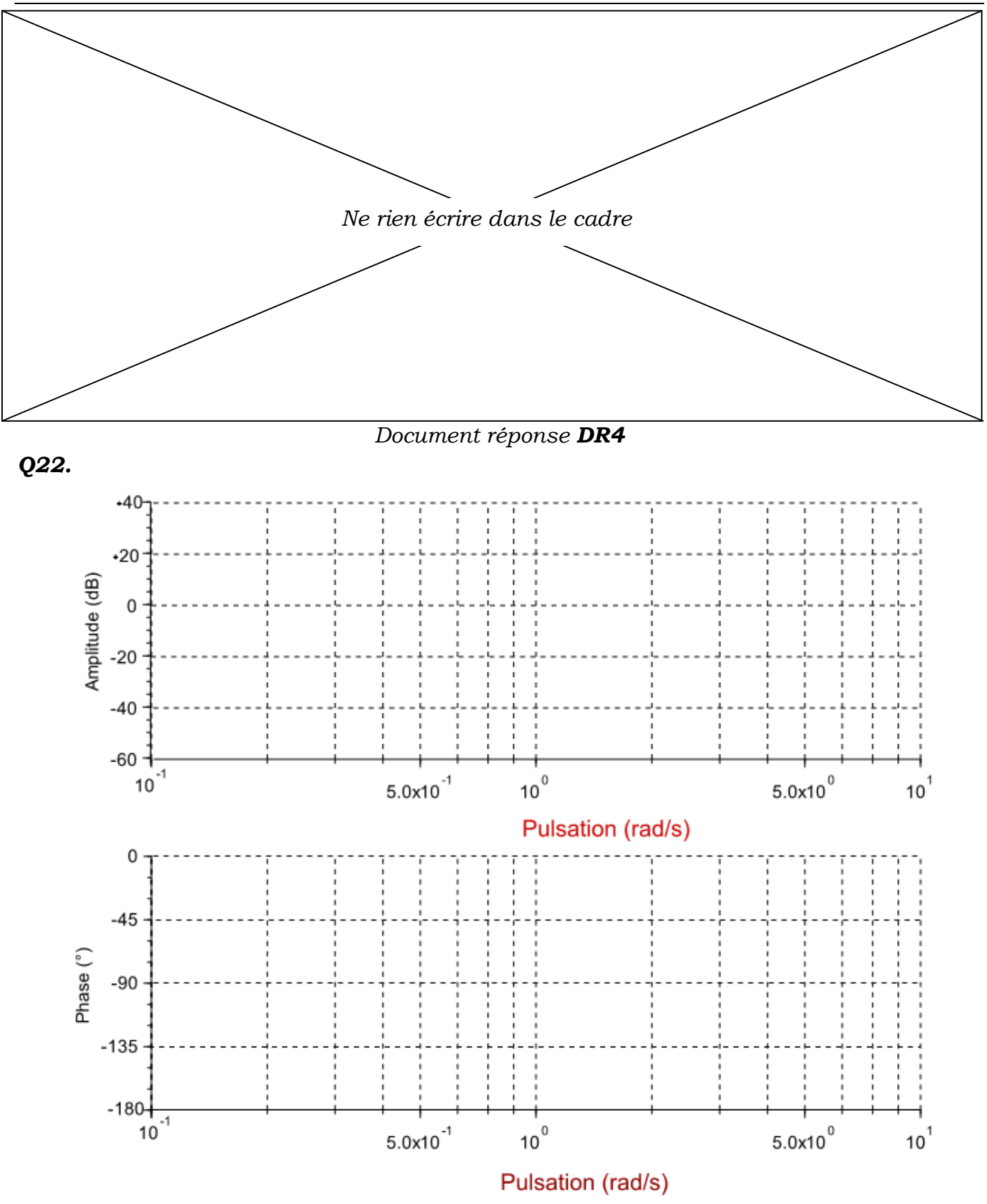

*L'exigence de stabilité est-elle respectée pour la valeur K tr <sup>I</sup>* \_ 5% *? Justifier votre réponse :*

*…………………………………………………………………………………………………………………*

*…………………………………………………………………………………………………………………*